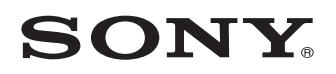

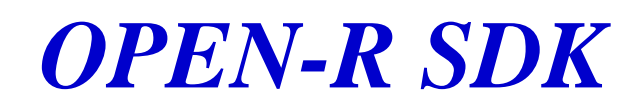

and the control of the control of the

 **Level2 Reference Guide** 

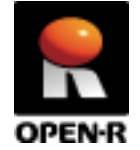

20030201-E-003 © 2003 by Sony Corporation

# <span id="page-2-0"></span>**Notes on This Document**

## <span id="page-2-1"></span>**Notes on Using This Document**

- □ The contents provided by this document (PDF files) are intended only for supplying information.
- $\Box$  The contents provided by this document (PDF files) are subject to change without notice.
- $\Box$  We are not responsible for errors or omissions in technical or editorial aspects concerning the contents described in this document. We also are not responsible for technical measures, correspondence, execution according to this document, as well as for the results occurred by them such as inevitable, indirect or incidental damages.

# <span id="page-2-2"></span>**Notes on Copyright**

- $\Box$  Sony Corporation is the copyright holder of this document.
- □ No information in this document may be duplicated, reproduced or modified. It is also prohibited to publish the contents of this document on the Web or other public media without the express written permission of Sony Corporation.

# <span id="page-2-3"></span>**About Registered Trademarks**

- ! OPEN-R is a trademark or a registered trademark of Sony Corporation.
- ! "Memory Stick" is a trademark of Sony Corporation. "TM" is not described in this document.
- ! Acrobat and Adobe are registered trademarks of Adobe Systems Incorporated.
- ! Other system names, product names, service names and firm names contained in this document are generally trademarks or registered trademarks of respective makers.

# <span id="page-3-0"></span>**Index**

п

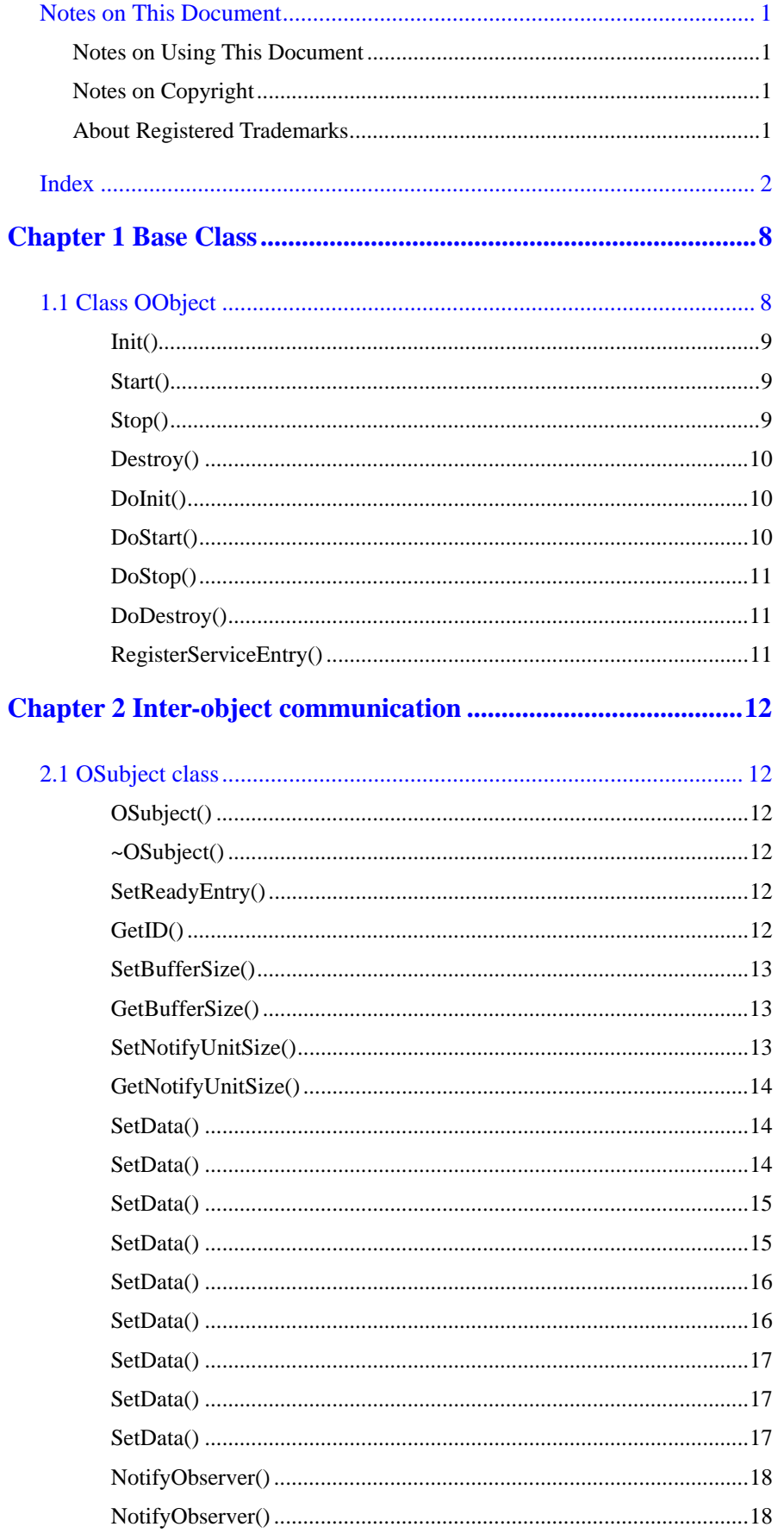

×

۰

and the state of the state.

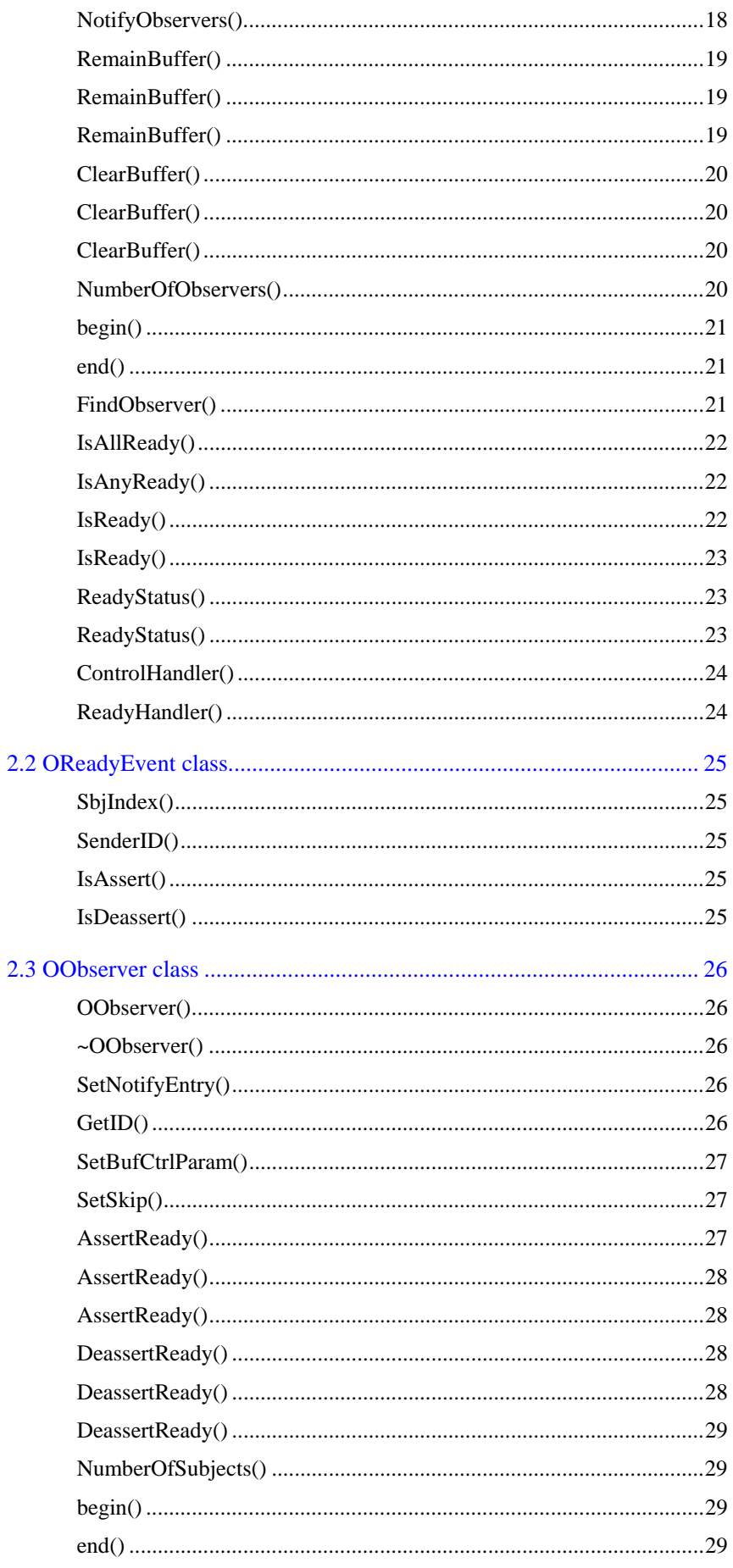

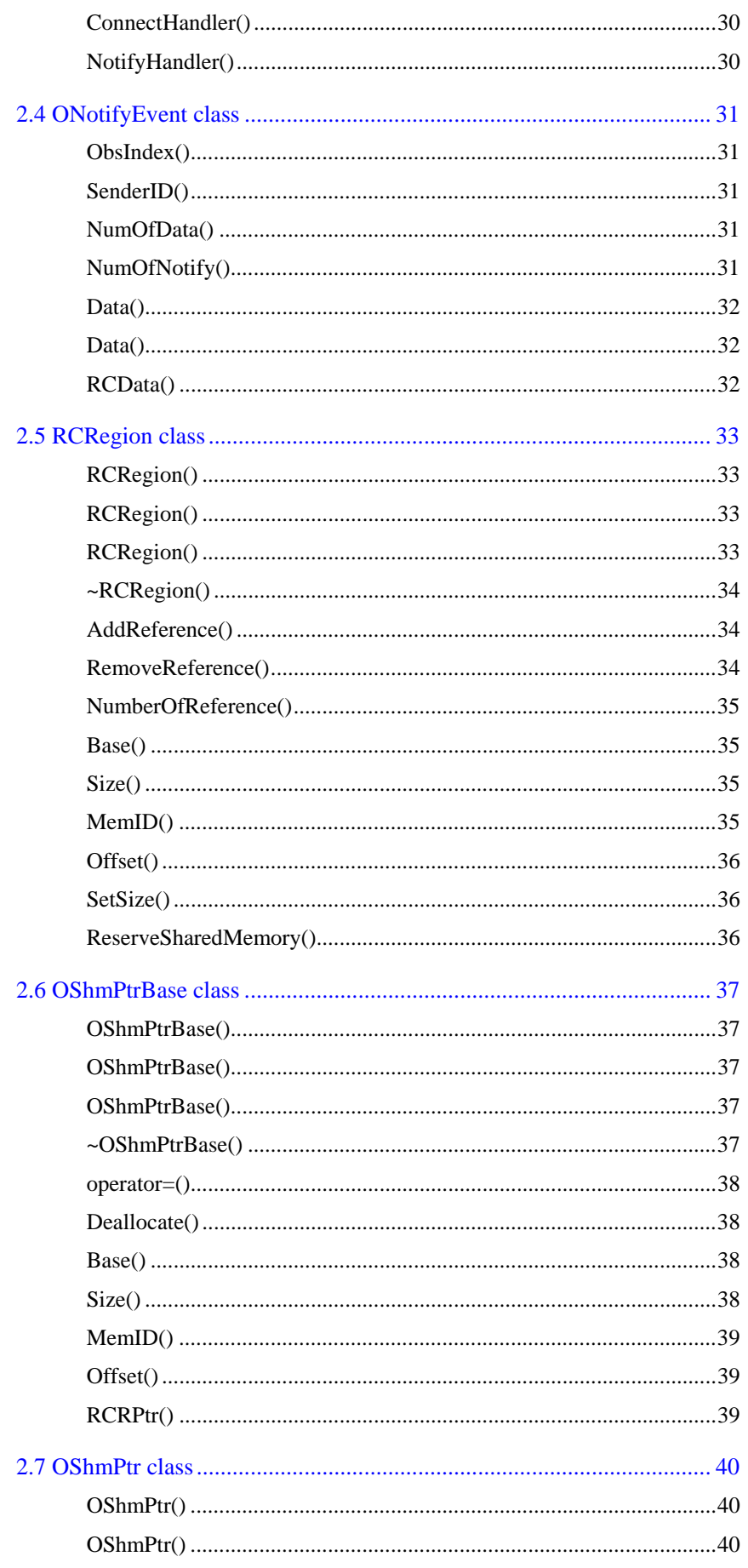

×

r.

۳

and the state of the state of

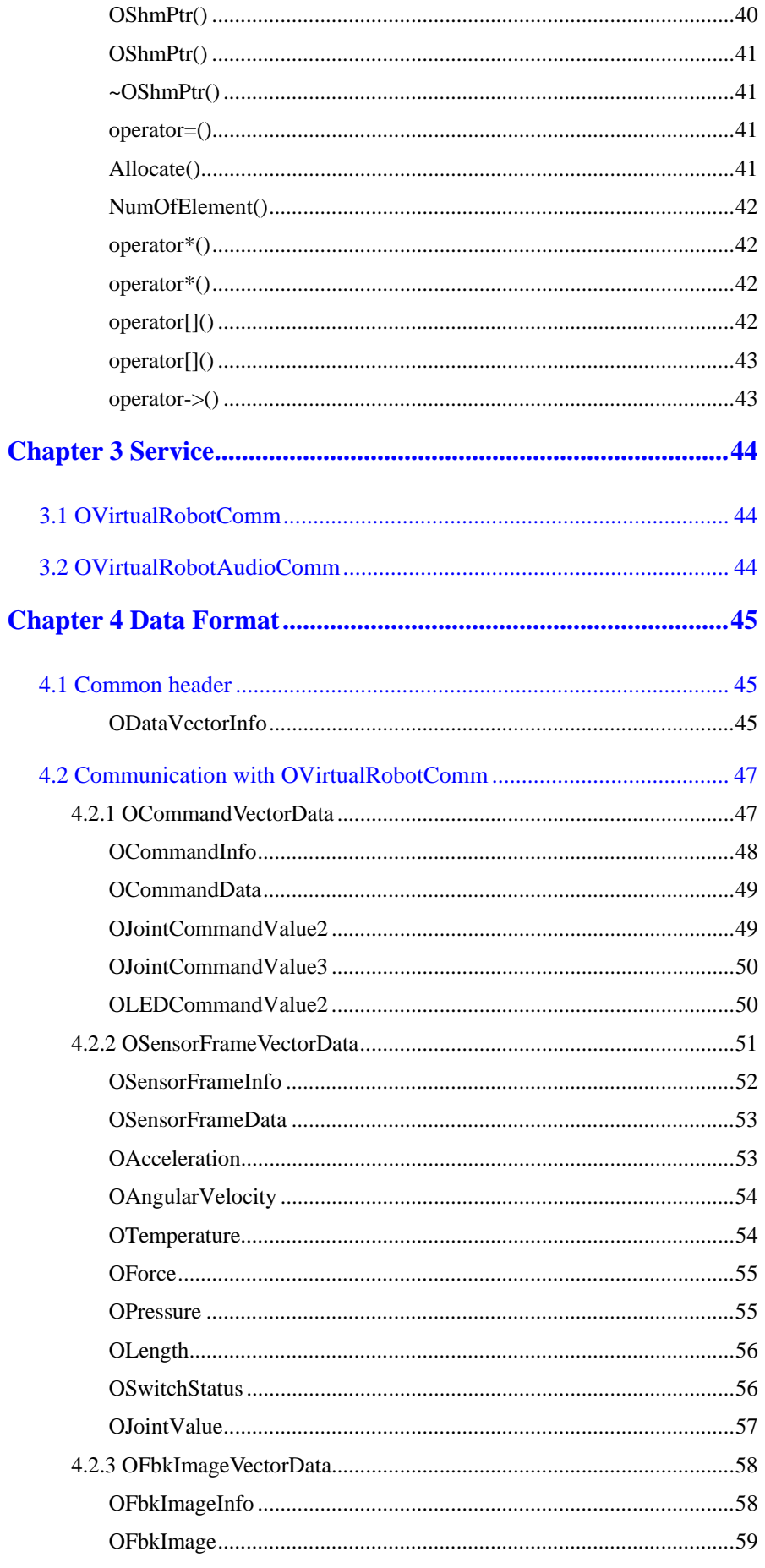

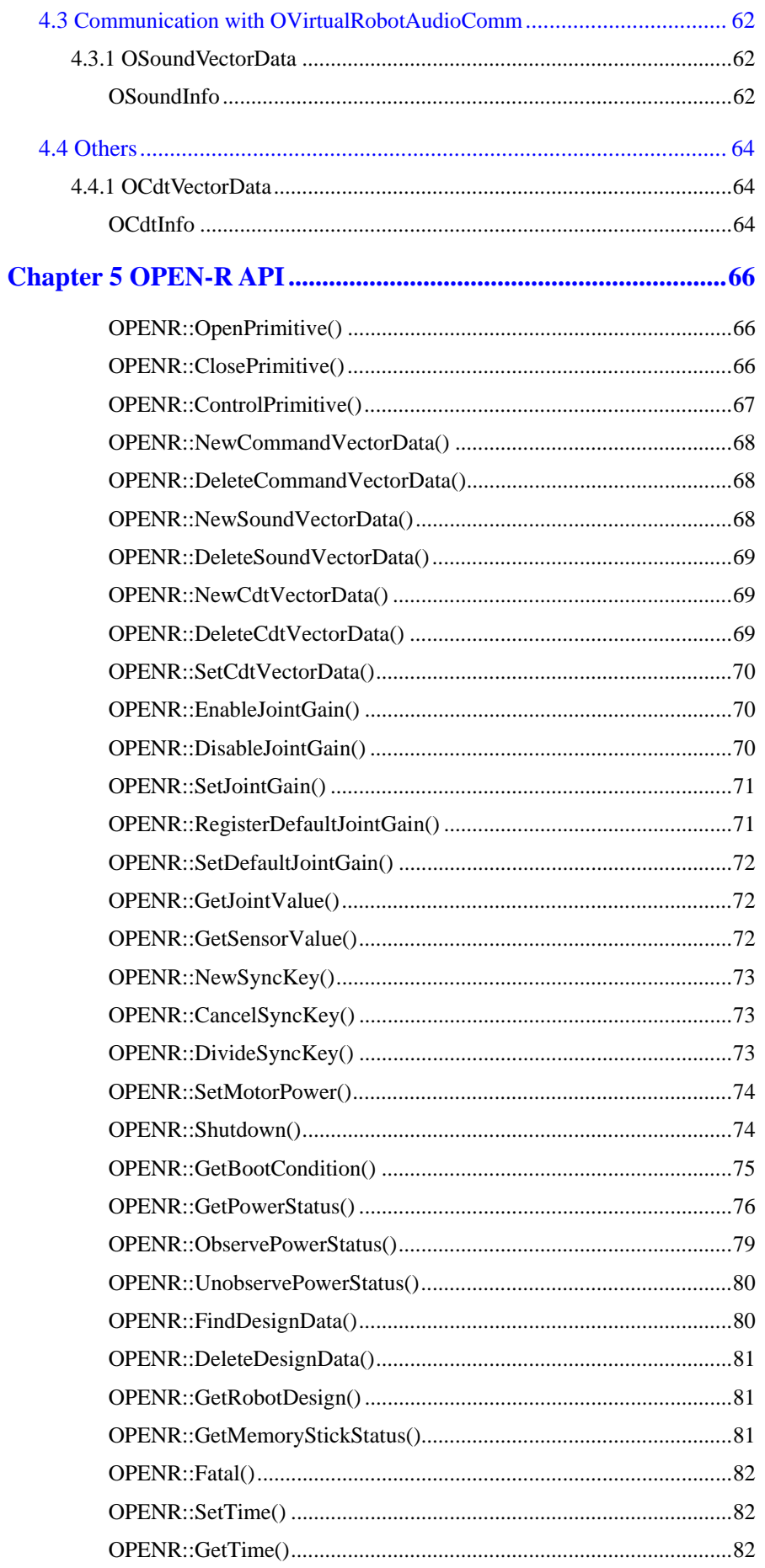

×

۳

and the state of the state.

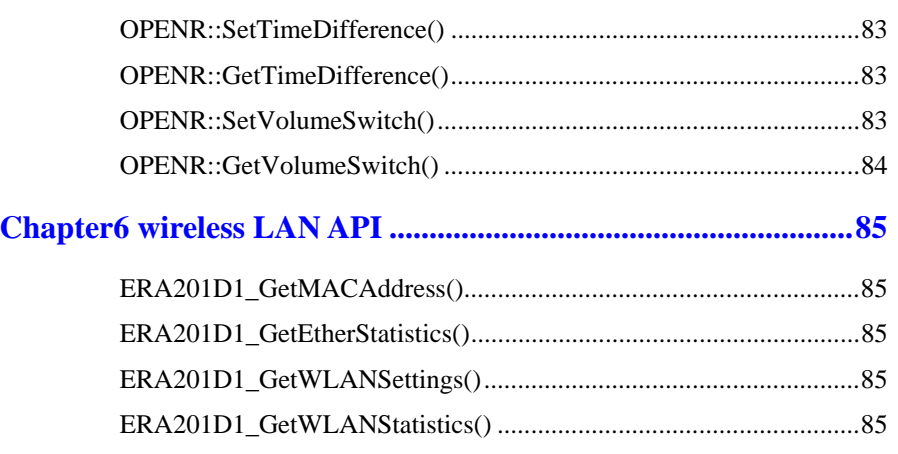

# <span id="page-9-1"></span><span id="page-9-0"></span>**Chapter 1 Base Class 1.1 Class OObject**

### **Descriptions**

OObject is the base class of an object. oentryINIT, oentrySTART, oentrySTOP, and oentryDESTROY (these are entries) of the object respectively correspond to Init(), Start(), Stop() and Destroy().

When a message is notified to oentryINIT, oentrySTART, oentrySTOP, and oentryDESTROY, Init(), Start(), Stop() and Destroy() are called. Init(), Start(), Stop() and Destroy() call DoInit(), DoStart(), DoStop(), and DoDestroy() respectively.

In the derived class of OObject, you write the procedures unique to each object in DoInit(), DoStart(), DoStop(), and DoDestroy(). OObject has myOID\_ as a protected member, and can be used in the derived class. myOID\_ is initialized by OObject::OObject().

\_\_\_\_\_\_\_\_\_\_\_\_\_\_\_\_\_\_\_\_\_\_\_\_\_\_\_\_\_\_\_\_\_\_\_\_\_\_\_\_\_\_\_\_\_\_\_\_\_\_\_\_\_\_\_\_\_\_\_\_\_\_\_\_\_\_\_\_

### **Header file**

#include <OPENR/OObject.h>

#### **Library**

LD\_LIBRARIES =  $\{DIR$  LIB $\}$ /libOPENR.a

#### **Class**

```
class OObject { 
public: 
     OObject(); 
     virtual ~OObject(); 
    void Init (const OSystemEvent& event);<br>void Start (const OSystemEvent& event);
                  (const OSystemEvent& event);
    void Stop (const OSystemEvent& event);
    void Destroy (const OSystemEvent& event);
    virtual OStatus DoInit (const OSystemEvent& event);
virtual OStatus DoStart (const OSystemEvent& event);
virtual OStatus DoStop (const OSystemEvent& event);
    virtual OStatus DoDestroy (const OSystemEvent& event);
protected: 
     OID myOID_; 
     OStatus RegisterServiceEntry(const OServiceEntry& entry, 
                                  const char* name); 
};
```
\_\_\_\_\_\_\_\_\_\_\_\_\_\_\_\_\_\_\_\_\_\_\_\_\_\_\_\_\_\_\_\_\_\_\_\_\_\_\_\_\_\_\_\_\_\_\_\_\_\_\_\_\_\_\_\_\_\_\_\_\_\_\_\_\_\_\_\_

The following are member functions.

<span id="page-10-0"></span>**Init()** 

#### **Syntax**

void Init(const OSystemEvent& event)

#### **Description**

This is called from OObjectManager when an object is initialized. OObjectManager passes event to an object during the initialization. Init() calls DoInit() and notifies the returned value of DoInit() to OObjectManager.

#### **Parameters**

event Event information of Init

#### **Returned value**

None

### <span id="page-10-1"></span>**Start()**

**Syntax**  void Start(const OSystemEvent& event)

#### **Description**

This is called from OObjectManager when an object starts. The OObjectManager passes event to an object during the start. Start() calls DoStart() and notifies the returned value of DoStart() to OObjectManager.

# **Parameters**

Event information of Start

# **Returned value**

None

### <span id="page-10-2"></span>**Stop()**

**Syntax**  void Stop(const OSystemEvent& event)

#### **Description**

This is called from OObjectManager when an object is stopped. The OObjectManager passes event to an object during the stop. Stop() calls DoStop() and notifies the returned value of DoStop() to OObjectManager.

#### **Parameter**

event Event information of Stop

### **Returned value**

None

### <span id="page-11-0"></span>**Destroy()**

#### **Syntax**

void Destroy(const OSystemEvent& event)

#### **Description**

This is called from OObjectManager when an object is destroyed. OObjectManager passes event to an object during the destroy. Destroy() calls DoDestroy() and notifies the returned value of DoDestroy() to OObject Manager.

### **Parameters**

event Event information of Destroy

### **Returned value**

None

### <span id="page-11-1"></span>**DoInit()**

### **Syntax**

OStatus DoInit(const OSystemEvent& event)

#### **Description**

This is called from Init(). You write your method by overriding it in a derived class. Event is the same as the one passed in Init(). A return value of DoInit() is notified to OObjectManager in Init().

#### **Parameters**

event Event information of Init

### **Returned value**

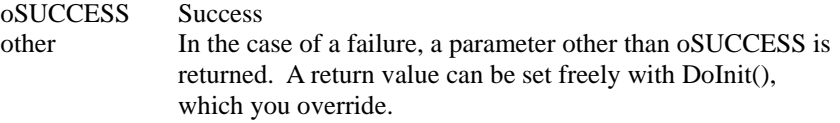

### <span id="page-11-2"></span>**DoStart()**

#### **Syntax**

OStatus DoStart(const OSystemEvent& event)

### **Description**

This is called from Start(). You write your method by overriding it in a derived class. Event is the same as the one passed in Start(). A return value of DoStart() is notified to OObjectManager in Start().

#### **Parameters**

event Event information of Start

# **Returned value**<br>**oSUCCESS** Success

```
oSUCCESS
```
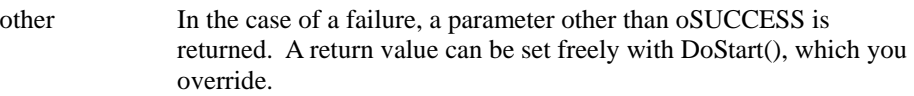

### <span id="page-12-0"></span>**DoStop()**

#### **Syntax**

OStatus DoStop(const OSystemEvent& event)

#### **Description**

This is called from Stop(). You write your method by overriding it in a derived class. Event is the same as the one passed in Stop(). A return value of DoStop() is notified to OObjectManager in Stop().

#### **Parameters**

event Event information of Stop

#### **Returned value**

oSUCCESS Success other In the case of a failure, a parameter other than oSUCCESS is returned. A return value can be set freely with DoStop(), which you override.

### <span id="page-12-1"></span>**DoDestroy()**

**Syntax** 

OStatus DoDestroy(const OSystemEvent& event)

#### **Description**

This is called from Destroy(). You write your method by overriding it in a derived class. Event is the same as the one passed in Destroy(). A return value of DoDestroy() is notified to OObjectManager in Destroy().

### **Parameters**

event Event information of Destroy

#### **Returned value**

oSUCCESS Success other In the case of a failure, a parameter other than oSUCCESS is returned. A return value can be set freely with DoDestroy(), which you override.

### <span id="page-12-2"></span>**RegisterServiceEntry()**

#### **Syntax**

OStatus RegisterServiceEntry(out const OServiceEntry& entry, const char\* name)

#### **Description**

This registers a service entry.

#### **Parameters**

entry Service entry name Service name

## **Returned value**

oSUCCESS Success<br>
oALREADY EXIST A servic oFAIL Failure

A service entry of the same name is already registered.

# <span id="page-13-1"></span><span id="page-13-0"></span>**Chapter 2 Inter-object communication 2.1 OSubject class**

The following are member functions.

#### <span id="page-13-2"></span>**OSubject()**

**Syntax**  OSubject(void)

**Description Constructor** 

**Parameters**  None

**Returned value**  None

### <span id="page-13-3"></span>**~OSubject()**

**Syntax**  ~OSubject()

**Description**  Destructor

**Parameters**  None

**Returned value**  None

### <span id="page-13-4"></span>**SetReadyEntry()**

**Syntax**  OStatus SetReadyEntry(const OServiceEntry& entry)

### **Description**

This sets entry for a subject to receive ASSERT-READY or DEASSERT-READY messages. This setting should be done in DoInit().

**Parameters** 

entry Entry for receiving ASSERT-READY or DEASSERT-READY messages

### **Returned value**

oSUCCESS success

### <span id="page-13-5"></span>**GetID()**

**Syntax** 

const SubjectID& GetID(void) const

#### **Description**

This gets the SubjectID of a subject. The SubjectID is a unique value among subjects.

**Parameters**  None

**Returned value**  subject ID

### <span id="page-14-0"></span>**SetBufferSize()**

### **Syntax**

OStatus SetBufferSize(size\_t size)

#### **Description**

This sets the maximum buffer size (number of entries) prepared in the subject for each observer. This setting should be done in DoInit().

### **Parameters**

size The maximum buffer size (number of entries) for each observer

**Returned value**<br>oSUCCESS success oSUCCESS others failure

### <span id="page-14-1"></span>**GetBufferSize()**

**Syntax** 

size t GetBufferSize(void) const

#### **Description**

This returns the buffer size (number of entries) that was set in DoInit().

### **Parameters**

None

### **Returned value**

Current buffer size (number of entries)

### <span id="page-14-2"></span>**SetNotifyUnitSize()**

**Syntax**  OStatus SetNotifyUnitSize(size\_t size)

#### **Description**

This sets the number of SetData() calls to make the minimum unit of transmission data. For example, some data may be composed of a header part and a body part, with each part requiring SetData(), followed by the execution of NotifyObservers() . In this case, the setting value (size) is 2.

The call of this function is used when the buffer size prepared by subject is calculated. Setting this value, if any, should be done in DoInit(). When no setting is done, the default value is 1. In this case, SetData() and NotifyObserver() are called once respectively for each transmission.

#### **Parameters**

size The number of SetData() calls to makes the minimum unit of transmission data.

### **Returned value**

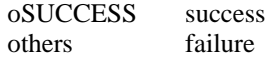

### <span id="page-15-0"></span>**GetNotifyUnitSize()**

**Syntax** 

size\_t GetNotifyUnitSize(void) const

#### **Description**

This returns the number of SetData() calls to make the minimum unit of transmission data.

#### **Parameters**

None

#### **Returned value**

The number of SetData() calls necessary for one transmission.

### <span id="page-15-1"></span>**SetData()**

#### **Syntax**

OStatus SetData(const void\* buf, size\_t size)

#### **Description**

In this function, the data region specified by 'buf' and 'size' are copied to a shared memory segment. Then, the information of the shared memory segment is set to the transmission buffers for all the observers. Because the specified region is copied to a shared memory segment, you can overwrite the source region after calling this function. If a buffer overflow occurs, the oldest entry waiting for transmission is overwritten by the current information. Use RemainBuffer() to check for buffer overflow beforehand.

### **Parameters**

buf The pointer to the region where the data is located. size The size of data in bytes.

### **Returned value**

oSUCCESS success others failure

### <span id="page-15-2"></span>**SetData()**

#### **Syntax**

OStatus SetData(const ObserverInfo& info, const void\* buf, size\_t size)

#### **Description**

In this function, the data region specified by 'buf' and 'size' are copied to a shared memory segment. Then, the information of the shared memory segment is set to the transmission buffer for the observer specified by 'info'. Because this function can omit the call to FindObserver(), this function is more efficient than SetData(const ObserverID&, const void\*, size\_t). Because the specified region is copied to a shared memory segment, you can overwrite the source region after calling this function. If a buffer overflow occurs, the oldest entry waiting for transmission is overwritten by the current information. Use RemainBuffer() to check for the buffer overflow beforehand.

#### **Parameters**

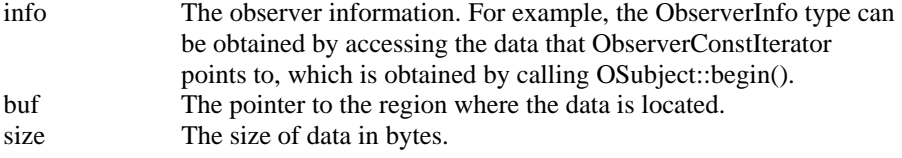

### **Returned value**

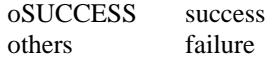

### <span id="page-16-0"></span>**SetData()**

#### **Syntax**

OStatus SetData(const ObserverID& id, const void\* buf, size\_t size)

### **Description**

This function is the same as SetData(\*FindObserver(id), buf, size). That is, the data region specified by 'buf' and 'size' are copied to a shared memory segment. Then, the information of the shared memory segment is set to the transmission buffer for the observer specified by 'id'. Because the specified region is copied to a shared memory segment, you can overwrite the source region after calling this function. If a buffer overflow occurs, the oldest entry waiting for transmission is overwritten by the current information. Use RemainBuffer() to check for the buffer overflow beforehand.

#### **Parameters**

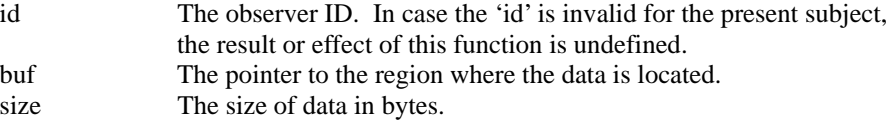

#### **Returned value**

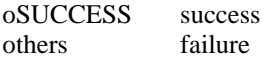

#### <span id="page-16-1"></span>**SetData()**

#### **Syntax**

OStatus SetData(RCRegion\* region)

#### **Description**

This sets the information of the shared memory segment specified by 'region', to the transmission buffers for all observers. If a buffer overflow occurs, the oldest entry waiting for transmission is overwritten. To check for the buffer overflow beforehand, use RemainBuffer(). RCRegion::AddReference() is called in this function to increment the reference counter for the specified region. So, the region must not be overwritten until it becomes available again. Use RCRegion::NumberOfReference() to check if it is available or not.

#### **Parameters**

region The pointer to the shared memory segment with a reference counter.

#### **Returned value**

oSUCCESS success others failure

### <span id="page-17-0"></span>**SetData()**

#### **Syntax**

OStatus SetData(const ObserverInfo& info, RCRegion\* region)

#### **Description**

This is the same as SetData(\*FindObserver(id)), region). That is, this function sets the information of the shared memory segment specified by 'region', to the transmission buffer for the observer specified by 'info'. If a buffer overflow occurs, the oldest entry waiting for transmission is overwritten. To check for buffer overflow beforehand, use RemainBuffer(). In this function,

RCRegion::AddReference() is called to increment the reference counter for the specified region. So, the region must not be overwritten until it becomes available again. Use RCRegion::NumberOfReference() to check if it is available or not.

#### **Parameters**

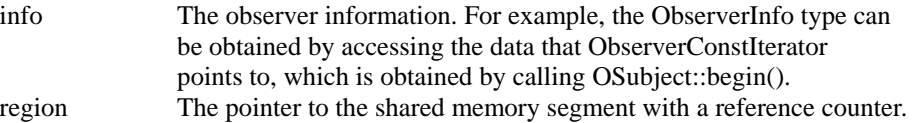

#### **Returned value**

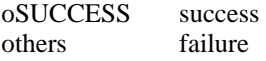

#### <span id="page-17-1"></span>**SetData()**

#### **Syntax**

OStatus SetData(const ObserverID& id, RCRegion\* region)

#### **Description**

This works the same as SetData(\*FindObserver(id)), region). That is, this sets the information of the shared memory segment specified by argument 'region', to the transmission buffer for the observer specified by 'id'. In case of a buffer overflow, the oldest entry for transmission is overwritten. In order to know the buffer overflow beforehand, use RemainBuffer(). In this function,

RCRegion::AddReference() is called to increment the reference counter for the specified region. So, the region must not be overwritten until it becomes available again. Use RCRegion::NumberOfReference() to see if it is available or not.

#### **Parameters**

id The observer ID. In case the 'id' is invalid for the present subject, the result or effect of this function is undefined. region The pointer to the shared memory segment with reference counter.

#### **Returned value**

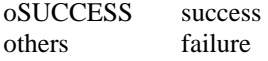

### <span id="page-18-0"></span>**SetData()**

#### **Syntax**

OStatus SetData(OShmPtrBase& p)

#### **Description**

This sets the information of the shared memory segment specified by 'p' to the transmission buffers for all observers. If a buffer overflow occurs, the oldest entry waiting for transmission is overwritten. To check for buffer overflow beforehand, use RemainBuffer().

#### **Parameters**

p The pointer to the shared memory segment with a reference counter

#### **Returned value**

oSUCCESS success others failure

### <span id="page-18-1"></span>**SetData()**

#### **Syntax**

OStatus SetData(const ObserverInfo& info, const OShmPtrBase& p)

#### **Description**

This sets the information of the shared memory segment specified by 'p' to the transmission buffer for the observer specified by 'info'. Because this function omits the call to FindObserver(), this function is more efficient than SetData(const ObserverID&, RCRegion\* region). If a buffer overflow occurs, the oldest entry waiting for transmission is overwritten To check for overflow beforehand, use RemainBuffer().

#### **Parameters**

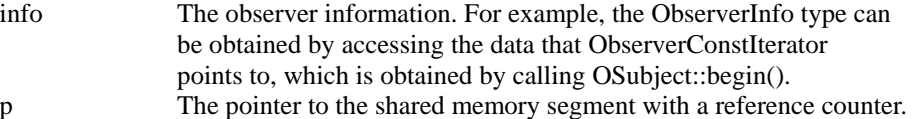

#### **Returned value**

oSUCCESS success others failure

#### <span id="page-18-2"></span>**SetData()**

#### **Syntax**

OStatus SetData(const ObserverID& id, const OShmPtrBase& p)

#### **Description**

This sets the information of the shared memory segment specified by 'p' to the transmission buffer for the observer specified by 'id'. If a buffer overflow occurs, the oldest entry waiting for transmission is overwritten. To check for buffer overflow beforehand, use RemainBuffer().

This function is the same as SetData(\*FindObserver(id), p).

#### **Parameters**

- id The observer ID. In case the 'id' is invalid for the present subject, the result or effect of the function is undefined.
- p The pointer to the shared memory segment with a reference counter.

#### **Returned value**

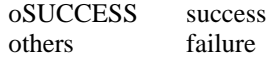

#### <span id="page-19-0"></span>**NotifyObserver()**

OStatus NotifyObserver(const ObserverInfo& observer)

#### **Description**

**Syntax** 

This sends the data in the transmission buffer to the specified observer. If the observer is in the ASSERT-READY state, the data is immediately sent. If the observer is in the DEASSERT-READY state, the data is deleted. If the observer is not in the ASSERT-READY or DEASSERT-READY state, the data is kept in the buffer and is sent soon after the observer's state becomes ASSERT-READY.

#### **Parameters**

observer The observer information. For example, the ObserverInfo type can be obtained by accessing the data that ObserverConstIterator points to, which is obtained by calling OSubject::begin().

#### **Returned value**

oSUCCESS success others failure

### <span id="page-19-1"></span>**NotifyObserver()**

**Syntax**  OStatus NotifyObserver(const ObserverID& id)

#### **Description**

This sends the data in the transmission buffer to the specified observer. If the observer is in the ASSERT-READY state, the data is immediately sent. If the observer is in the DEASSERT-READY state, the data is deleted. If the observer is not in the ASSERT-READY or DEASSERT-READY state, the data is kept in the buffer and is sent soon after the observer's state becomes ASSERT-READY. Because this function is the same as NotifyObserver(\*FindObserver(id)), the function has the overhead of FindObserver().

#### **Parameters**

id observer ID

#### **Returned value**

oSUCCESS success others failure

#### <span id="page-19-2"></span>**NotifyObservers()**

**Syntax**  OStatus NotifyObservers(void)

#### **Description**

This sends the data in the transmission buffers to all of the observers. This performs the followings for each observer. If an observer is in the ASSERT-READY state, the data is immediately sent. If an observer is in the DEASSERT-READY state, the data is deleted. If an observer is not in the ASSERT-READY or DEASSERT-READY state, the data is kept in the buffer and is sent soon after the observer's state becomes ASSERT-READY.

#### **Parameters**

None

#### **Returned value**

oSUCCESS success others failure

### <span id="page-20-0"></span>**RemainBuffer()**

**Syntax** 

size\_t RemainBuffer(const ObserverInfo& observer) const

#### **Description**

This returns the remaining number of transmission buffer entries for the specified observer. If SetData() is called more than the number of times obtained by the returned value, the data in the buffer is deleted in oldest-first manner.

#### **Parameters**

observer The observer information. For example, the ObserverInfo type can be obtained by accessing the data that ObserverConstIterator points to, which is obtained by calling OSubject::begin().

#### **Returned value**

Remaining number of buffer elements

### <span id="page-20-1"></span>**RemainBuffer()**

#### **Syntax**

size\_t RemainBuffer(const ObserverID& id) const

#### **Description**

This returns the remaining number of transmission buffer elements for the specified observer. If SetData() is called more than the number of times obtained by the returned value, the data in the buffer is deleted in oldest-first manner. This function is the same as RemainBuffer(\*FindObserver(id)).

#### **Parameters**

id observer ID

## **Returned value**

Remaining number of buffer elements. 0 if observer ID is invalid.

#### <span id="page-20-2"></span>**RemainBuffer()**

**Syntax**  size\_t RemainBuffer(void) const

#### **Description**

This returns the remaining number of transmission buffer elements for observers. The number is the minimum value among the observers.If SetData() is called more than the number of times obtained by the returned value, the data in the buffer is deleted in oldest-first manner.

#### **Parameters**

None

### **Returned value**

Remaining number of buffer elements

### <span id="page-21-0"></span>**ClearBuffer()**

**Syntax**  OStatus ClearBuffer(void)

**Description** 

This clears the transmission buffers for all observers.

**Parameters**  None

### **Returned value**

oSUCCESS success others failure

#### <span id="page-21-1"></span>**ClearBuffer()**

**Syntax** 

OStatus ClearBuffer(ObserverInfo& info)

**Description**  This clears the transmission buffer for the specified observer.

**Parameters**  info Observer information

**Returned value**  oSUCCESS success others failure

### <span id="page-21-2"></span>**ClearBuffer()**

**Syntax**  OStatus ClearBuffer(ObserverID& id)

**Description** 

This clears the transmission buffer for the specified observer. This function is the same as ClearBuffer(\*FindObserver(id)).

**Parameters** 

ObserverID

### **Returned value**

oSUCCESS success others failure

<span id="page-21-3"></span>**NumberOfObservers()** 

**Syntax**  int NumberOfObservers(void) const

#### **Description**

This returns the number of observers connecting to the present subject.

**Parameters**  None

**Returned value**  The number of observers connecting to the present subject

### <span id="page-22-0"></span>**begin()**

#### **Syntax**

ObserverConstIterator begin(void) const

#### **Description**

This returns the iterator that points to the first observer in the list of observers that connect to the present subject.

### **Parameters**

None

### **Returned value**

The iterator that points to the first observer

### <span id="page-22-1"></span>**end()**

### **Syntax**

ObserverConstIterator end(void) const

### **Description**

This returns the invalid iterator that points to the location after the last observer in the list of observers that connect to the present subject.

#### **Parameters**

None

#### **Returned value**

The invalid iterator that points to the location after the last observer

### <span id="page-22-2"></span>**FindObserver()**

#### **Syntax**

ObserverConstIterator FindObserver(const ObserverID& id) const

#### **Description**

This returns the iterator that points to the observer specified by id. If the observer with id is not found, an invalid iterator is returned.

### **Parameters**

None

### **Returned value**

The iterator that points to the specified observer

### <span id="page-23-0"></span>**IsAllReady()**

**Syntax**  int IsAllReady(void) const

#### **Description**

This checks if all the observers are in the ASSERT-READY or DEASSERT-READY state.

### **Parameters**

None

### **Returned value**

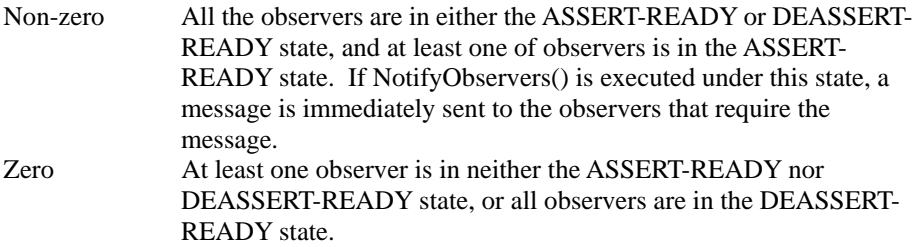

### <span id="page-23-1"></span>**IsAnyReady()**

**Syntax** 

int IsAnyReady(void) const

#### **Description**

This checks if any observers are in the ASSERT-READY state.

### **Parameters**

None

# **Returned value**

At least one observer is in the ASSERT-READY state. Zero No observers are in the ASSERT-READY state.

### <span id="page-23-2"></span>**IsReady()**

#### **Syntax**

int IsReady(const ObserverInfo& info) const

### **Description**

This sees if the specified observer is in an ASSERT-READY state.

#### **Parameters**

info The observer information. For example, type ObserverInfo can be obtained by accessing the data that type ObserverConstIterator points to, which is obtained by calling OSubject::begin().

### **Returned value**

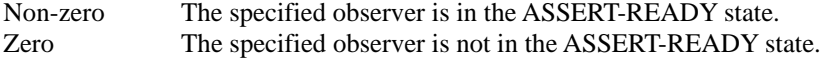

### <span id="page-24-0"></span>**IsReady()**

#### **Syntax**

int IsReady(const ObserverID& id) const

#### **Description**

This checks if the specified observer is in the ASSERT-READY state. This function is the same as IsReady (\*FindObserver(id)).

### **Parameters**

id ObserverID

#### **Returned value**

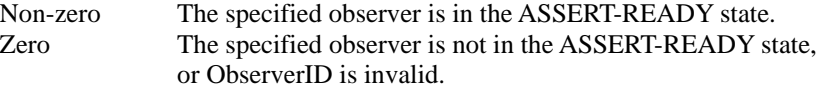

#### <span id="page-24-1"></span>**ReadyStatus()**

**Syntax** 

int ReadyStatus(const ObserverInfo& info) const

#### **Description**

This returns the state of the specified observer.

#### **Parameters**

info The observer information. For example, the ObserverInfo type can be obtained by accessing the data that ObserverConstIterator points to, which is obtained by calling OSubject::begin().

### **Returned value**

### A positive value The subject received an ASSERT-READY message from the specified observer. (ASSERT-READY state) Zero Because the specified observer has not sent a message yet, the state is unknown. A negative value The subject received a DEASSERT-READY message from the specified observer. (DEASSERT-READY state)

#### <span id="page-24-2"></span>**ReadyStatus()**

#### **Syntax**

int ReadyStatus(const ObserverID& id) const

#### **Description**

This returns the status of the specified observer. This function is the same as ReadyStatus(\*FindObserver(id)).

#### **Parameters**

id observer ID

### **Returned value**

A positive value The subject received an ASSERT-READY message from the specified observer. (ASSERT-READY state) Zero Because the specified observer has not sent a message yet, the state is unknown. Or, observer ID is invalid. A negative value The subject received a DEASSERT-READY message from the specified observer. (DEASSERT-READY state)

### <span id="page-25-0"></span>**ControlHandler()**

**Syntax** 

void ControlHandler(const OControlMessage& msg, OStatus status=oSUCCESS)

#### **Description**

This sets up a subject in accordance with the received OControlMessage. This is called during the connection phase of objects.

### **Parameters**

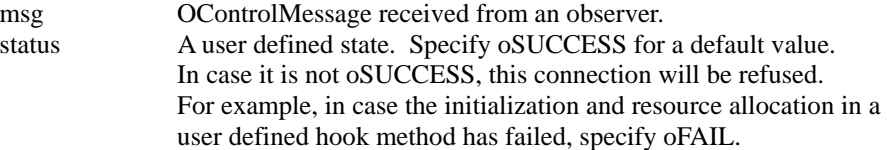

### **Returned value**

None

### <span id="page-25-1"></span>**ReadyHandler()**

**Syntax**  void ReadyHandler(const OReadyMessage& msg)

### **Description**

This receives the OReadyMessage and responds to it.

### **Parameters**

msg OReadyMessage received from an observer.

### **Returned value**

None

# <span id="page-26-0"></span>**2.2 OReadyEvent class**

## <span id="page-26-1"></span>**SbjIndex()**

The following are member functions.

**Syntax**  int SbjIndex(void) const

#### **Description**

This returns the index of the subject that receives OReadyEvent.

#### **Parameters**  None

**Returned value**  Index of a subject

### <span id="page-26-2"></span>**SenderID()**

**Syntax**  const ObserverID& SenderID(void) const

### **Description**

This returns the observer ID of the observer that has sent OReadyEvent.

#### **Parameters**  None

**Returned value**  Observer ID

#### <span id="page-26-3"></span>**IsAssert()**

**Syntax**  bool IsAssert(void) const

#### **Description**

This checks if OReadyMessage is an ASSERT-READY message.

## **Parameters**

None

### **Returned value**

true An ASSERT-READY message false Other

### <span id="page-26-4"></span>**IsDeassert()**

### **Syntax**

bool Is Deassert(void) const

### **Description**

This checks if OReadyMessage is a DEASSERT-READY message.

### **Parameters**

None

### **Returned value**

True A DEASSERT-READY message false Other

# <span id="page-27-0"></span>**2.3 OObserver class**

The following are member functions.

#### <span id="page-27-1"></span>**OObserver()**

**Syntax**  OObserver(void)

**Description Constructor** 

**Parameters**  None

**Returned value**  None

### <span id="page-27-2"></span>**~OObserver()**

**Syntax**  ~OObserver()

**Description Destructor** 

**Parameters**  None

**Returned value**  None

### <span id="page-27-3"></span>**SetNotifyEntry()**

**Syntax**  OStatus SetNotifyEntry(const OServiceEntry& entry)

#### **Description**

This sets the entry for the observer to receive NOTIFY messages. This setting should be done in DoInit().

**Parameters** 

entry **An entry for receiving NOTIFY** 

#### **Returned value**

oSUCCESS success others failure

### <span id="page-27-4"></span>**GetID()**

**Syntax**  const ObserverID& GetID(void) const

#### **Description**

This returns the ObserverID of an observer. Each observer has a unique ObserverID.

**Parameters**  None

**Returned value**  A unique value for each observer

#### <span id="page-28-0"></span>**SetBufCtrlParam()**

**Syntax** 

void SetBufCtrlParam(size\_t skip, size\_t min, size\_t max)

#### **Description**

This sets the necessary control parameters of the buffers that the subject holds for observers. This setting should be done in DoInit().

#### **Parameters**

- skip This specifies the data-skip (a sampling interval) to reduce the amount of receiving data. The default value is zero, which means no sub-sampling.
- min This specifies the minimum amount of data units when a subject sends the NOTIFY message to an observer. The default value is one. If you adequately set this parameter, you can reduce the frequency of datareceiving without data loss.
- max This specifies the maximum transmission buffer size (units) that a subject should hold until an observer's state becomes ASSET-READY. This parameter must be greater than or equal to 'min'. The default value is one. Only the last transmission data unit is held in the buffer when the value is one.

#### **Returned value**

None

#### <span id="page-28-1"></span>**SetSkip()**

# **Syntax**

void SetSkip(size\_t skip)

### **Description**

This sets the necessary control parameter of the buffers that the subject holds for observers. This setting should be done in DoInit(). This function is available to keep compatibility with previous software. This function is the same as SetBufCtrlParam(skip, 1, 1).

#### **Parameters**

skip This specifies the data-skip (the sampling interval) to reduce the amount of receiving data. The default value is zero, which means no subsampling.

### **Returned value**

None

#### <span id="page-28-2"></span>**AssertReady()**

**Syntax**  OStatus AssertReady(void)

#### **Description**

This sends an ASSERT-READY message to all connecting subjects.

#### **Parameters**  None

**Returned value**  oSUCCESS success others failure

### <span id="page-29-0"></span>**AssertReady()**

**Syntax** 

OStatus AssertReady(const SubjectID& id)

**Description** 

This sends an ASSERT-READY message to only the specified subject.

**Parameters** 

id The ID of a subject that receives messages.

#### **Returned value**

oSUCCESS success others failure

#### <span id="page-29-1"></span>**AssertReady()**

#### **Syntax**

OStatus AssertReady(const SubjectInfo& info)

#### **Description**

This sends an ASSERT-READY message to only the specified subject.

**Parameters** 

info The ID information of a subject that receives messages.

#### **Returned value**  oSUCCESS success others failure

### <span id="page-29-2"></span>**DeassertReady()**

**Syntax**  OStatus DeassertReady(void)

#### **Description**  This sends a DEASSERT-READY message to all connecting subjects.

#### **Parameters**  None

### **Returned value**

oSUCCESS success others failure

### <span id="page-29-3"></span>**DeassertReady()**

# **Syntax**

OStatus DeassertReady(const SubjectID& id)

### **Description**

This sends a DEASSERT-READY message to only the specified subject.

### **Parameters**

id The ID of a subject that receives messages.

#### **Returned value**

oSUCCESS success others failure

### <span id="page-30-0"></span>**DeassertReady()**

**Syntax** 

OStatus DeassertReady(const SubjectInfo& info)

**Description** 

This sends a DEASSERT-READY message to only the specified subject.

**Parameters** 

info The ID information of a subject that receives messages.

### **Returned value**

oSUCCESS success others failure

#### <span id="page-30-1"></span>**NumberOfSubjects()**

**Syntax**  int NumberOfSubjects(void) const

**Description**  This returns the number of subjects connecting to the present observer.

**Parameters**  None

#### **Returned value**  The number of subjects connecting to the present observer

### <span id="page-30-2"></span>**begin()**

**Syntax**  SubjectConstIterator begin(void) const

### **Description**  This returns the iterator that points to the first subject in the subject list that connects to the present observer.

**Parameters**  None

**Returned value**  The iterator that points to the first subject

#### <span id="page-30-3"></span>**end()**

**Syntax**  SubjectConstIterator end(void) const;

#### **Description**

This returns the invalid iterator that points to the location after the last subject in the subject list that connects to the present observer.

### **Parameters**

None

### **Returned value**

The invalid iterator that points to the location after the last subject

### <span id="page-31-0"></span>**ConnectHandler()**

**Syntax** 

void ConnectHandler(const OConnectMessage& msg, OStatus status=oSUCCESS)

#### **Description**

This sets an observer in accordance with the received OConnectMessage. This is called during the connection phase of an object.

### **Parameters**

msg An OConnectMessage that was notified by OServiceManager.

status This indicates the status of the function for any user-defined initialization/resource allocation. The default value is oSUCCESS, and in case it is not oSUCCESS, connection will be refused.

#### **Returned value**

None

### <span id="page-31-1"></span>**NotifyHandler()**

#### **Syntax**

void NotifyHandler(const ONotifyMessage& msg, ONotifyEvent\* pEvent)

#### **Description**

This sets and initializes ONotifyEvent in accordance with the received ONotifyMessage. This function is automatically called in stub.cc.

#### **Parameters**

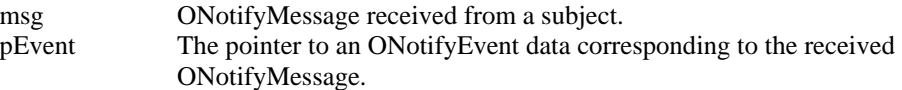

## **Returned value**

None

# <span id="page-32-0"></span>**2.4 ONotifyEvent class**

## <span id="page-32-1"></span>**ObsIndex()**

The following are member functions.

int ObsIndex(void) const

#### **Description**

**Syntax** 

This returns the index of the observer that receives ONotifyEvent.

### **Parameters**

None

### **Returned value**

The index of the observer that receives ONotifyEvent

### <span id="page-32-2"></span>**SenderID()**

**Syntax** 

const SubjectInfo& SenderID(void) const

### **Description**

This returns the ID information of the subject that sent ONotifyEvent.

**Parameters**  None

### **Returned value**  The ID information of the subject that sent ONotifyEvent

### <span id="page-32-3"></span>**NumOfData()**

**Syntax**  int NumOfData(void) const

### **Description**

This returns the number of the received data elements.

#### **Parameters**

None

#### **Returned value**  Number of the received data elements

### <span id="page-32-4"></span>**NumOfNotify()**

**Syntax**  int NumOfNotify(void) const

### **Description**

This returns the number of times that ONotifyEvent() was executed for the data that has been sent.

#### **Parameters**  None

### **Returned value**

The number of times that a subject executed ONotifyEvent().

### <span id="page-33-0"></span>**Data()**

#### **Syntax**

const void\* Data(int i) const

#### **Description**

This returns the i-th data element address of the received data. This pointer becomes invalid soon after sending an ASSERT-READY or DEASSERT-READY message to a subject.

### **Parameters**

i The index of the data element you want to process.

### **Returned value**

The i-th data element address

### <span id="page-33-1"></span>**Data()**

### **Syntax**

const void\*\* Data(void) const

#### **Description**

This returns a pointer to an array of the pointers to the received data.

### **Parameters**

None

### **Returned value**

A pointer to an array of pointers

### <span id="page-33-2"></span>**RCData()**

**Syntax**  RCRegion\* RCData(int i) const

#### **Description**

This returns the pointer to the shared memory segment, with reference counter, which corresponds to the i-th data element of the received data.

#### **Parameters**

i The index of the data you want to process.

### **Returned value**

The pointer to the shared memory segment, with reference counter, which corresponds to the i-th data element

# <span id="page-34-0"></span>**2.5 RCRegion class**

This class has a pointer to the shared memory segment and controls the reference counter for the memory segment. The following are member functions. You cannot instantiate this class on the local stack.

### <span id="page-34-1"></span>**RCRegion()**

**Syntax**  RCRegion(void)

### **Description**

This is constructor. It constructs the instance pointing to NULL.

**Parameters**  None

**Returned value**  None

#### <span id="page-34-2"></span>**RCRegion()**

**Syntax**  RCRegion(size\_t size)

#### **Description**

This reserves a shared memory segment with the specified size, and constructs an instance pointing to this memory segment.

### **Parameters**

size The size of the allocating shared memory (units are in bytes)

## **Returned value**

None

### <span id="page-34-3"></span>**RCRegion()**

#### **Syntax**

RCRegion(MemoryRegionID memID, size\_t offset, void\* baseAddr=NULL, size\_t size=0)

### **Description**

This constructs an instance pointing to the specified memory segment. Because no memory allocation is executed here, reserve the corresponding memory segment beforehand with the other means.

#### **Parameters**

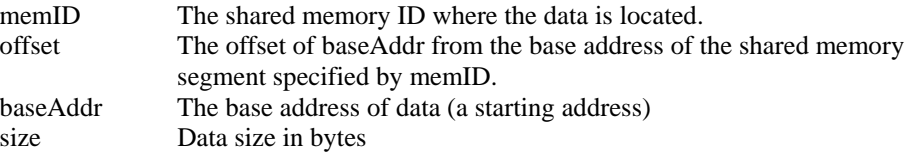

### **Returned value**

None

### <span id="page-35-0"></span>**~RCRegion()**

**Syntax**  ~RCRegion()

#### **Description**

It is not allowable to call this function directly. RCRegion() should be placed on the heap, not on the local stack. 'Delete region' is also prohibited, because it is possible that this segment is being referred to by others. Instead of calling the destructor, you must call RCRegion::RemoveReference().

#### **Parameters**

None

# **Returned value**

None

### <span id="page-35-1"></span>**AddReference()**

**Syntax**  void AddReference(void)

#### **Description**

This increments the reference counter of the shared memory segment.

## **Parameters**

None

## **Returned value**

None

### <span id="page-35-2"></span>**RemoveReference()**

**Syntax**  void RemoveReference(void)

#### **Description**

This decrements the reference counter of the shared memory segment. If all references to this region are removed, it automatically destructs itself. If it is the owner of that segment, the shared memory segment is deleted.

## **Parameters**

None

# **Returned value**

None
## **NumberOfReference()**

**Syntax** 

int NumberOfReference(void) const

#### **Description**

This returns the number of the reference counter. If the returned value is 1, the segment is referred to by itself, and the owner of the segment can overwrite the segment. If the returned value is more than 1, use the segment only for reading. If the returned value is 0, do not access the segment since it is broken.

## **Parameters**

None

## **Returned value**

Number of reference counter

## **Base()**

**Syntax**  char\* Base(void) const

## **Description**

This returns the base address of data in the shared memory segment.

#### **Parameters**  None

**Returned value**  The base address of data in the shared memory segment

## **Size()**

**Syntax**  size\_t Size(void) const

#### **Description**

This returns the size of data in the shared memory segment.

## **Parameters**

None

#### **Returned value**

The size (in bytes) of data on the shared memory segment.

## **MemID()**

**Syntax**  MemoryRegionID MemID(void) const

## **Description**

This returns the ID of the shared memory segment.

**Parameters**  None

**Returned value**  The ID of the shared memory segment

## **Offset()**

#### **Syntax**

size\_t Offset(void) const

#### **Description**

This returns the offset of the data segment. The offset is the number of bytes from the base address obtained by the shared memory ID to the starting address of data.

## **Parameters**

None

## **Returned value**

The offset of the data segment

## **SetSize()**

## **Syntax**

void SetSize(size\_t size)

#### **Description**

This sets the value returned by RCRegion::Size() to 'size'. This function is used so the user can apply optimization in original memory allocation routines.

#### **Parameters**

size The same value as the one returned by RCRegion::Size().

#### **Returned value**

None

## **ReserveSharedMemory()**

**Syntax**  OStatus ReserveSharedMemory(size\_t size)

#### **Description**

This function is a static member function of class RCRegion. This function is used to avoid a memory allocation at an unexpected time during a runtime. This function guarantees that at least 'size' bytes of shared memory can be used for libObjectComm library. In case enough shared memory segments do not exist when this function is called, the necessary memory segment will be allocated. The allocated memory segment is used when SetData(ptr, size) is executed. When SetData(region) is used, it is not necessary to call this function. The reason is that the SetData(region) function can freely control the generation time of class RCRegion.

#### **Parameters**

size The size of the memory segment to be reserved, for future SetData(ptr, size) calls.

#### **Returned value**

oSUCCESS success others failure

# **2.6 OShmPtrBase class**

This is the base class that indicates the shared memory segment. This class is a capsule class of RCRegion and does auto reference counting. The following are member functions.

## **OShmPtrBase()**

**Syntax**  OShmPtrBase(void)

## **Description**

This constructs an invalid OShmPtrBase.

**Parameters**  None

**Returned value**  None

## **OShmPtrBase()**

**Syntax**  OShmPtrBase(const OShmPtrBase& p)

## **Description**

This constructs OShmPtrBase that refers to the same region as the specified OShmPtrBase refers to.

## **Parameters**  p OShmPtrBase to be copied

**Returned value**  None

## **OShmPtrBase()**

**Syntax**  OShmPtrBase(RCRegion\* region)

## **Description**

This constructs OShmPtrBase that refers to the specified region.

#### **Parameters**

region The shared memory segment with a reference counter

**Returned value**  None

## **~OShmPtrBase()**

**Syntax**  ~OShmPtrBase()

#### **Description**

This destructs OShmPtrBase and decrements the reference counter.

**Parameters**  None

**Returned value**  None

## **operator=()**

#### **Syntax**

OShmPtrBase& operator=(const OShmPtrBase& p)

#### **Description**

This changes reference to the same segment as the specified OShmPtrBase refers to.

#### **Parameters**

p OShmPtrBase to be copied

#### **Returned value**  \*this

## **Deallocate()**

**Syntax**  void Deallocate(void)

#### **Description**

This decrements the reference counter and makes OShmPtrBase invalid.

#### **Parameters**  None

**Returned value**  None

## **Base()**

**Syntax**  char\* Base(void) const

#### **Description**

This returns the base address of data in a shared memory segment.

#### **Parameters**  None

## **Returned value**

The base address of data in a shared memory segment

## **Size()**

**Syntax**  size\_t Size(void) const

## **Description**  This returns the size of data in a shared memory segment.

## **Parameters**

None

## **Returned value**

The size of data in a shared memory segment

## **MemID()**

#### **Syntax**  MemoryRegionID MemID(void) const

#### **Description**

This returns the ID of a shared memory segment.

**Parameters**  None

## **Returned value**

ID of a shared memory segment

## **Offset()**

**Syntax**  size\_t Offset(void) const

#### **Description**

This returns the offset to the data segment. The offset is the number of bytes from the base address obtained by the corresponding shared memory ID to the starting address of data.

## **Parameters**

None

**Returned value**  The offset to the data segment

## **RCRPtr()**

**Syntax**  RCRegion\* RCRPtr(void) const

**Description**  This returns the pointer to a corresponding RCRegion.

#### **Parameters**  None

**Returned value**  The pointer to a corresponding RCRegion

# **2.7 OShmPtr class**

This is a pointer to a shared memory segment. This is a template class that is different from the OShmPtrBase. The following are member functions.

## **OShmPtr()**

## **Syntax**

OShmPtr(void)

## **Description**

This constructs an invalid instance of OShmPtr<T> type.

#### **Parameters**  None

**Returned value**  None

## **OShmPtr()**

**Syntax**  OShmPtr(const OShmPtrBase& p)

## **Description**

This constructs an instance of OShmPtr<T> type that refers to the region that the specified OShmPtrBase refers to.

## **Parameters**

p OShmPtrBase to be copied

## **Returned value**

None

## **OShmPtr()**

**Syntax**  OShmPtr(RCRegion\* region)

## **Description**

This constructs an instance of OShmPtr<T> type that refers to the specified region.

#### **Parameters**

region The pointer to the shared memory segment with reference counter

#### **Returned value**

None

## **OShmPtr()**

**Syntax**  OShmPtr(size\_t n)

#### **Description**

This reserves a shared memory segment with the size of size of  $(T)$ \*n, and constructs an array of OShmPtr<T> with n elements. This function internally calls Allocate(n). A constructor for type T is not called.

## **Parameters**

n An array of OShmPtr<T> with n elements

## **Returned value**

None

## **~OShmPtr()**

**Syntax**  ~OShmPtr()

## **Description**

This destructs the OShmPtr<T> and decrements a reference counter.

#### **Parameters**  None

## **Returned value**

None

## **operator=()**

## **Syntax**

OShmPtr<T>& operator=(const OShmPtrBase& p)

### **Description**

This changes reference to the same region as the specified OShmPtrBase refers to.

#### **Parameters**

p OShmPtrBase to be copied

### **Returned value**

\*this

## **Allocate()**

**Syntax**  void Allocate(int n)

#### **Description**

This reserves a shared memory segment with the size of sizeof $(T)^*n$ , and allocates an array of type T with n elements. The reference counter controls this newly constructed shared memory segment. A constructor for type T is not called.

## **Parameters**

n The number of elements of an array of type T

#### **Returned value**  None

## **NumOfElement()**

**Syntax** 

size\_t NumOfElement(void) const

**Description** 

This returns the maximum number of elements in the array.

**Parameters**  None

**Returned value**  The number of elements in the array

#### **operator\*()**

**Syntax** 

const T& operator\*(void) const

**Description** 

This returns the reference to the first element in the array.

#### **Parameters**  None

**Returned value** 

The reference to the first element in the array

## **operator\*()**

**Syntax**  OShmPtr<T>::Proxy operator\*(void)

#### **Description**

This returns the first element in the array. If someone tries to overwrite this element while someone else is still referring to it, the contents of the segment are copied to a newly reserved segment, and the newly reserved segment is overwritten.

## **Parameters**

None

## **Returned value**

The first element in the array

## **operator[]()**

**Syntax**  const T& operator[](int i) const

## **Description**

This returns the reference to the i-th element in the array.

## **Parameters**

i The index of the element in the array

## **Returned value**

The reference to the i-th element in the array

## **operator[]()**

## **Syntax**

OShmPtr<T>::Proxy operator[](int index)

## **Description**

This returns the i-th element in the array. If someone tries to overwrite this element while someone else is still referring to it, the contents of the segment are copied to a newly reserved segment, and the newly reserved segment is overwritten.

## **Parameters**

i The index of the element in array

## **Returned value**

The i-th element in the array

## **operator->()**

**Syntax**  const  $T^*$  operator- $>(void)$  const

## **Description**

This returns the pointer to the first element in the array.

## **Parameters**

None

## **Returned value**

The pointer to the first element in the array

# **Chapter 3 Service 3.1 OVirtualRobotComm**

## Service

OVirtualRobotComm.Effector.OCommandVectorData.O OVirtualRobotComm.Sensor.OSensorFrameVectorData.S OVirtualRobotComm.FbkImageSensor.OFbkImageVectorData.S

## Description of Service

## **OVirtualRobotComm.Effector.OCommandVectorData.O**

This is a service that receives joint and LED commands. The receiving data structure is OCommandVectorData. You can reserve a shared memory for OCommandVectorData with OPEN-R::NewCommandVectorData(). After the output of the received OCommandVectorData is completed, a READY EVENT is sent.

## **OVirtualRobotComm.Sensor.OSensorFrameVectorData.S**

This is a service to send all of the sensor data available in a robot. The sending data structure is OSensorFrameVectorData. Four frames of data (32ms) is sent by one transmission.

## **OVirtualRobotComm.FbkImageSensor.OFbkImageVectorData.S**

This is a service to send the image data captured through the camera. The sending data structure is OFbkImageVectorData. Three sheets of YCrCb and a sheet of CDT are included in the image data.

# **3.2 OVirtualRobotAudioComm**

## Service

OVirtualRobotAudioComm.Speaker.OSoundVectorData.O OVirtualRobotAudioComm.Mic.OSoundVectorData.S

## Description of Service

## **OVirtualRobotAudioComm.Mic.OSoundVectorData.S**

This is a service to send sound data from a microphone. Data is sent every 32ms. The sound data has the following format: PCM data,16kHz and 16bit stereo.

## **OVirtualRobotAudioComm.Speaker.OSoundVectorData.O**

This is a service to receive sound data. The receiving data structure is OSoundVectorData. You can reserve a shared memory for OSoundVectorData with OPENR::NewSoundVectorData(). After the output of the received data is finished, a READY EVENT is sent.

# **Chapter 4 Data Format 4.1 Common header**

## **ODataVectorInfo**

## **Description**

ODataVectorInfo is a common header for OCommandVectorData, OSensorFrameVectorData, OFbkImageVectorData, OSoundVectorData, and OCdtVectorData. It contains the number of data elements, the size of the information block about elements and the information about a shared memory.

\_\_\_\_\_\_\_\_\_\_\_\_\_\_\_\_\_\_\_\_\_\_\_\_\_\_\_\_\_\_\_\_\_\_\_\_\_\_\_\_\_\_\_\_\_\_\_\_\_\_\_\_\_\_\_\_\_\_\_\_\_\_\_\_\_\_\_\_

## **Structure**

```
struct ODataVectorInfo { 
    MemoryRegionID memRegionID;<br>void* physAddr;
    void* physAddr;<br>size_t offset;
                    offset;
    size_t totalSize;
    ODataType
    ODataType type;<br>size_t infoOffset;
    size_t infoSize;<br>size_t maxNumDat
                    maxNumData;
    size_t numData;<br>0VRSyncKey syncKey;
    OVRSyncKey
     longword wait; 
    size_t optOffset;<br>size_t optSize;
                     optSize;
    longword padding[3];
    byte optional[odataOPTIONAL_MAX];
}; 
____________________________________________________________________
```
## **Header file**

#include <OPENR/ODataFormats.h>

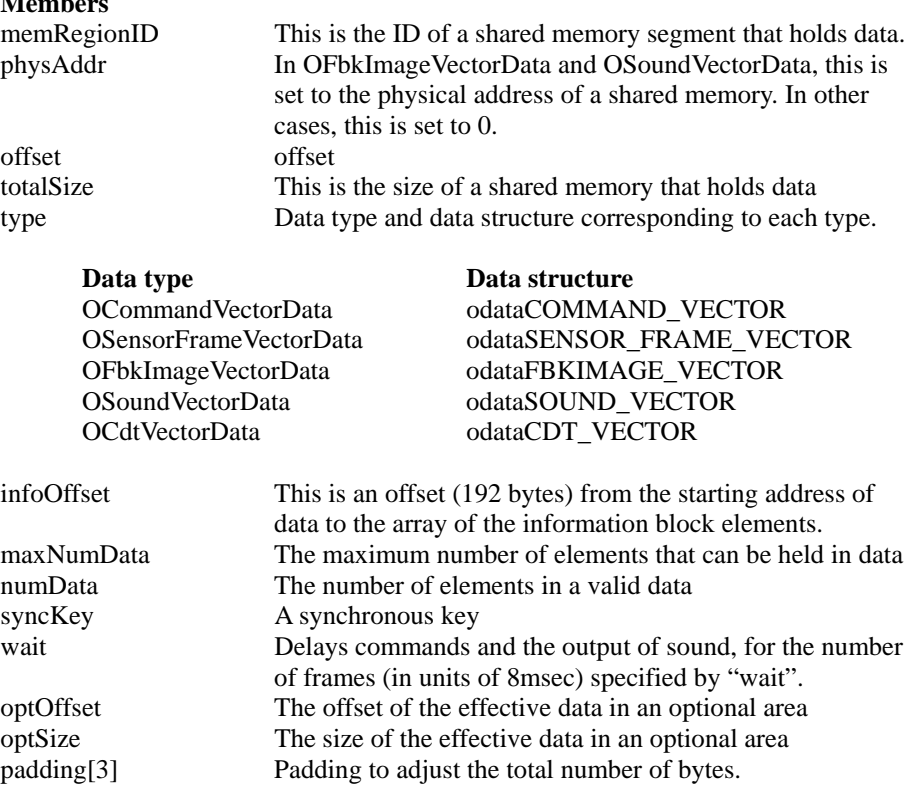

## optional[odataOPTIONAL\_MAX]

It is used for the delivery of the information between the object that receives OSensorFrameVectorData and the object that sends OCommandVectorData, OSoundVectorData. The data in optional[] (whose range is

specified with optOffset and optSize) is updated, and the data is copied to optional[] of OSensorFrameVectorData.

# **4.2 Communication with OVirtualRobotComm**

The following 3 types of data are used for communication with OVirtualRobotComm.

> OCommandVectorData Command data OSensorFrameVectorData Sensor data OFbkImageVectorData Image data

The data is created in a shared memory. Each data has a common header (ODataVectorInfo), followed by an array containing an information block about each element, and an array of the main body of data.

## **4.2.1 OCommandVectorData**

## **Description**

This is a data structure that holds joint and LED commands. It consists of vectorInfo, followed by an array of OCommandInfo with a size of vector.Info.maxNumData, and an array of OCommandData. The type of each command is specified with the type of OCommandInfo. It is possible to keep different kinds of commands in one OCommandVectorData.

## **Structure**

```
struct OCommandVectorData { 
    ODataVectorInfo vectorInfo;<br>OCommandInfo info[1];
    OCommandInfo
     void SetNumData(size_t ndata){vectorInfo.numData = ndata;} 
     OCommandInfo* GetInfo(int index) {return &info[index];} 
     OCommandData* GetData(int index) { 
           return (OCommandData*)((byte*)&vectorInfo + 
           info[index].dataOffset); 
     } 
}; 
____________________________________________________________________
```
\_\_\_\_\_\_\_\_\_\_\_\_\_\_\_\_\_\_\_\_\_\_\_\_\_\_\_\_\_\_\_\_\_\_\_\_\_\_\_\_\_\_\_\_\_\_\_\_\_\_\_\_\_\_\_\_\_\_\_\_\_\_\_\_\_\_\_\_

## **Header file**

#include <OPENR/ODataFormats.h>

## **OCommandInfo**

#### **Description**

This contains the type of element of OCommandVectorData, OPrimitiveID, the number of command frames, and an offset to commands.

\_\_\_\_\_\_\_\_\_\_\_\_\_\_\_\_\_\_\_\_\_\_\_\_\_\_\_\_\_\_\_\_\_\_\_\_\_\_\_\_\_\_\_\_\_\_\_\_\_\_\_\_\_\_\_\_\_\_\_\_\_\_\_\_\_\_\_\_

#### **Structure**

```
struct OCommandInfo { 
    ODataType type;
    OPrimitiveID primitiveID;<br>longword frameNumber;
    longword frameNumber;<br>size_t numFrames;
    size_t numFrames;<br>size_t frameSize;
                      frameSize;
    size_t dataOffset;<br>size_t dataSize;
    size_t dataSize;<br>longword padding[1
                     padding[1];
     void Set(ODataType t, OPrimitiveID id, size_t nframes) { 
              type = tiprimitiveID = id;numFrames = nframes;
     } 
}; 
____________________________________________________________________
```
## **Header file**

#include <OPENR/ODataFormats.h>

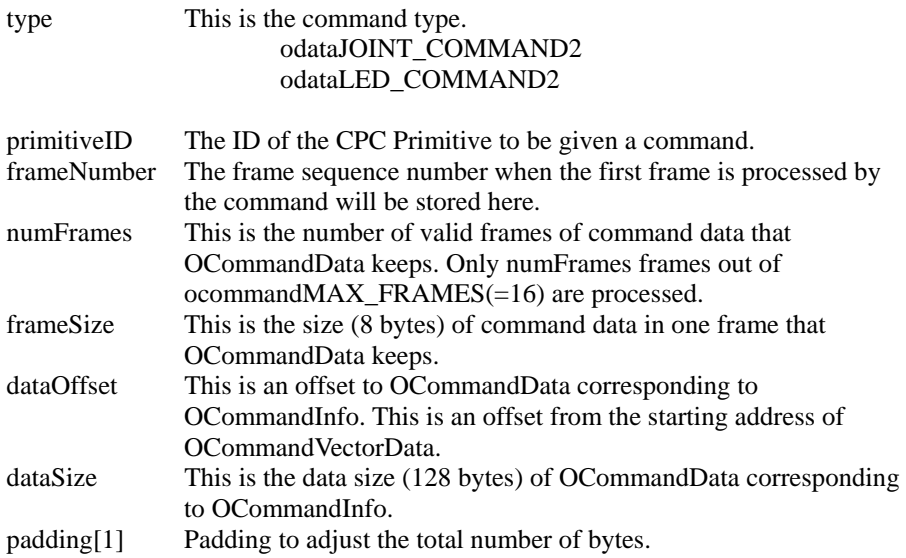

## **OCommandData**

#### **Description**

This is the main part of command data. OCommandValue is a generic data structure for one frame. In case of a joint command, OCommandData is cast to OJointCommndValue2. In case of an ear plunger, OCommandData is cast to OCameraCommandValue3. In case of an LED command, OCommandData is cast to OLEDCommandValue.

\_\_\_\_\_\_\_\_\_\_\_\_\_\_\_\_\_\_\_\_\_\_\_\_\_\_\_\_\_\_\_\_\_\_\_\_\_\_\_\_\_\_\_\_\_\_\_\_\_\_\_\_\_\_\_\_\_\_\_\_\_\_\_\_\_\_\_\_

\_\_\_\_\_\_\_\_\_\_\_\_\_\_\_\_\_\_\_\_\_\_\_\_\_\_\_\_\_\_\_\_\_\_\_\_\_\_\_\_\_\_\_\_\_\_\_\_\_\_\_\_\_\_\_\_\_\_\_\_\_\_\_\_\_\_\_\_

## **Structure**

```
struct OCommandData { 
     OCommandValue value[ocommandMAX_FRAMES]; 
};
```
## **Header file**

#include <OPENR/ODataFormats.h>

#### **Members**

value[ocommandMAX\_FRAMES]

This is command data. OCommandData can hold data for a maximum of ocommand $MAX$  FRAMES (=16) frames. The number of valid frames is specified by numFrames of OCommandInfo.

## **OJointCommandValue2**

## **Description**

This is a joint command data for one frame.

#### **Structure**

```
struct OJointCommandValue2 { 
     slongword value; 
     slongword padding; 
};
```
#### **Header file**

#include <OPENR/ODataFormats.h>

## **Members**

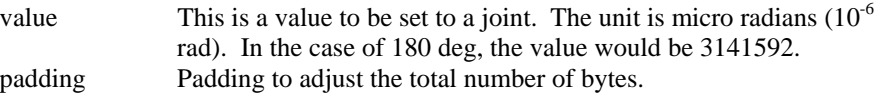

\_\_\_\_\_\_\_\_\_\_\_\_\_\_\_\_\_\_\_\_\_\_\_\_\_\_\_\_\_\_\_\_\_\_\_\_\_\_\_\_\_\_\_\_\_\_\_\_\_\_\_\_\_\_\_\_\_\_\_\_\_\_\_\_\_\_\_\_

\_\_\_\_\_\_\_\_\_\_\_\_\_\_\_\_\_\_\_\_\_\_\_\_\_\_\_\_\_\_\_\_\_\_\_\_\_\_\_\_\_\_\_\_\_\_\_\_\_\_\_\_\_\_\_\_\_\_\_\_\_\_\_\_\_\_\_\_

## **OJointCommandValue3**

```
Description
```
The plunger movement in the ears.

#### **Structure**

```
struct OJointCommandValue3 { 
    OJointValue3 value;<br>word reserve
                    reserved;
     word padding; 
};
```

```
Header file
```
#include <OPENR/ODataFormats.h>

#### **Members**

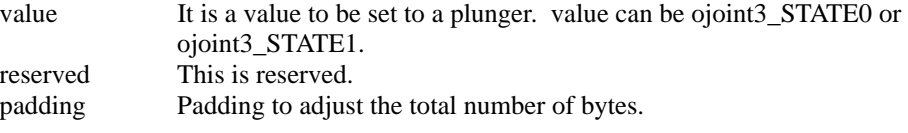

\_\_\_\_\_\_\_\_\_\_\_\_\_\_\_\_\_\_\_\_\_\_\_\_\_\_\_\_\_\_\_\_\_\_\_\_\_\_\_\_\_\_\_\_\_\_\_\_\_\_\_\_\_\_\_\_\_\_\_\_\_\_\_\_\_\_\_\_

\_\_\_\_\_\_\_\_\_\_\_\_\_\_\_\_\_\_\_\_\_\_\_\_\_\_\_\_\_\_\_\_\_\_\_\_\_\_\_\_\_\_\_\_\_\_\_\_\_\_\_\_\_\_\_\_\_\_\_\_\_\_\_\_\_\_\_\_

## **OLEDCommandValue2**

**Description** 

This is a command data controlling an LED. The control of an LED is specified by ON/OFF and its duration. The minimum time to control the ON/OFF of an LED is 8 msec.

\_\_\_\_\_\_\_\_\_\_\_\_\_\_\_\_\_\_\_\_\_\_\_\_\_\_\_\_\_\_\_\_\_\_\_\_\_\_\_\_\_\_\_\_\_\_\_\_\_\_\_\_\_\_\_\_\_\_\_\_\_\_\_\_\_\_\_\_

\_\_\_\_\_\_\_\_\_\_\_\_\_\_\_\_\_\_\_\_\_\_\_\_\_\_\_\_\_\_\_\_\_\_\_\_\_\_\_\_\_\_\_\_\_\_\_\_\_\_\_\_\_\_\_\_\_\_\_\_\_\_\_\_\_\_\_\_

## **Structure**

```
struct OLEDCommandValue2 { 
     OLEDValue led; 
    word period;<br>word reserve
                 reserved;
};
```
#### **Header file**

#include <OPENR/ODataFormats.h>

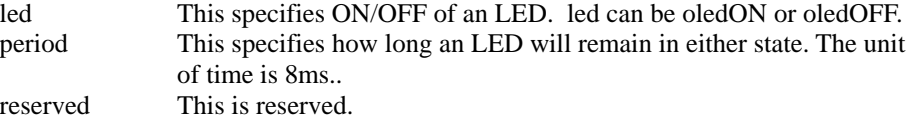

## **4.2.2 OSensorFrameVectorData**

## **Description**

This is a data structure in which data of each sensor, such as a joint sensor, an acceleration sensor, or a switch sensor, are kept. It consists of vectorInfo, followed by an array of OSensorFrameInfo with the number of vectorInfo.maxNumData elements and an array of OSensorFrameData. The type of each sensor data is specified by type in OSensorFrameInfo. One OSensorFrameVectorData can contain different kinds of sensor data.

\_\_\_\_\_\_\_\_\_\_\_\_\_\_\_\_\_\_\_\_\_\_\_\_\_\_\_\_\_\_\_\_\_\_\_\_\_\_\_\_\_\_\_\_\_\_\_\_\_\_\_\_\_\_\_\_\_\_\_\_\_\_\_\_\_\_\_\_

## **Structure**

```
struct OSensorFrameVectorData { 
    ODataVectorInfo vectorInfo; 
    OSensorFrameInfo info[1]; 
    void SetNumData(size_t ndata){vectorInfo.numData = ndata; } 
    OSensorFrameInfo* GetInfo(int index){return &info[index];} 
    OSensorFrameData* GetData(int index) { 
          return (OSensorFrameData*) 
           ((byte*)&vectorInfo+info[index].dataOffset); 
     } 
}; 
____________________________________________________________________
```
**Header file**  #include <OPENR/ODataFormats.h>

## **OSensorFrameInfo**

#### **Description**

This contains the type of element of OSensorFrameVectorData, OPrimitiveID, the number of frames in sensor data and the offset to sensor data.

\_\_\_\_\_\_\_\_\_\_\_\_\_\_\_\_\_\_\_\_\_\_\_\_\_\_\_\_\_\_\_\_\_\_\_\_\_\_\_\_\_\_\_\_\_\_\_\_\_\_\_\_\_\_\_\_\_\_\_\_\_\_\_\_\_\_\_\_

#### **Structure**

```
struct OSensorFrameInfo { 
    ODataType
    OPrimitiveID primitiveID;<br>longword frameNumber;
    longword frameNumber;<br>size_t numFrames;
    size_t numFrames;<br>size_t frameSize;
                      frameSize;
    size_t dataOffset;<br>size_t dataSize;
    size_t dataSize;<br>longword padding[1
                    padding[1];
     void Set(ODataType t, OPrimitiveID id, size_t nframes) { 
          type = ti primitiveID = id; 
          numFrames = nframes;
     } 
}; 
____________________________________________________________________
```
## **Header file**

#include <OPENR/ODataFormats.h>

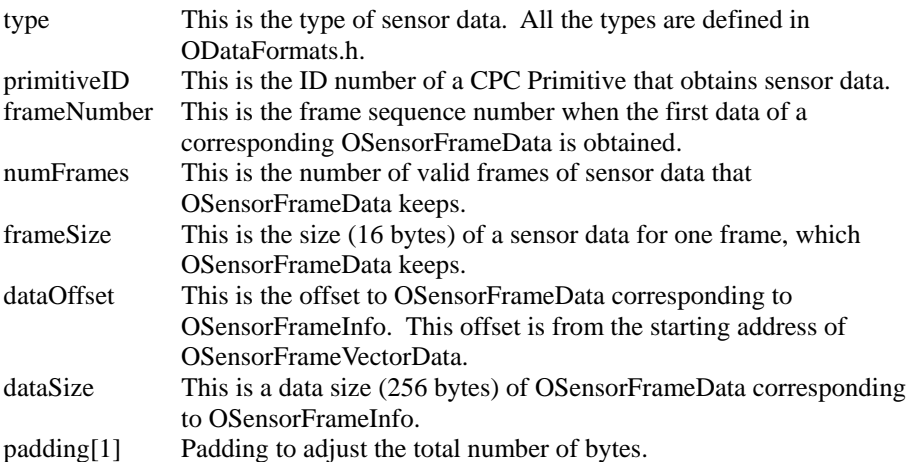

## **OSensorFrameData**

## **Description**

This is the main part of sensor data. OSensorValue is a generic data structure for one frame. It is used by casting to the various types of sensor data. For example, in case of a joint data, OSensorFrameData is cast to OJointValue. In case of an acceleration sensor, OSensorFrameData is cast to OAcceleration.

\_\_\_\_\_\_\_\_\_\_\_\_\_\_\_\_\_\_\_\_\_\_\_\_\_\_\_\_\_\_\_\_\_\_\_\_\_\_\_\_\_\_\_\_\_\_\_\_\_\_\_\_\_\_\_\_\_\_\_\_\_\_\_\_\_\_\_\_

#### **Structure**

```
struct OSensorFrameData { 
     OSensorValue frame[osensorframeMAX_FRAMES]; 
}; 
____________________________________________________________________
```
## **Header file**

#include <OPENR/ODataFormats.h>

## **Members**

frame[osensorframeMAX\_FRAMES] This is sensor data. OSensorFrameData can have data for the maximum number of osensorframeMAX Frames (=16) frames. The number of valid frames is specified by numFrames in OSensorFrameinfo.

\_\_\_\_\_\_\_\_\_\_\_\_\_\_\_\_\_\_\_\_\_\_\_\_\_\_\_\_\_\_\_\_\_\_\_\_\_\_\_\_\_\_\_\_\_\_\_\_\_\_\_\_\_\_\_\_\_\_\_\_\_\_\_\_\_\_\_\_

\_\_\_\_\_\_\_\_\_\_\_\_\_\_\_\_\_\_\_\_\_\_\_\_\_\_\_\_\_\_\_\_\_\_\_\_\_\_\_\_\_\_\_\_\_\_\_\_\_\_\_\_\_\_\_\_\_\_\_\_\_\_\_\_\_\_\_\_

## **OAcceleration**

#### **Description**

This is acceleration data. The units are in  $10^{-6}$ m/sec<sup>2</sup>.

#### **Structure**

```
struct OAcceleration { 
   slongword value;
   word signal;
    word padding[5]; 
};
```

```
Header file
```
#include <OPENR/ODataFormats.h>

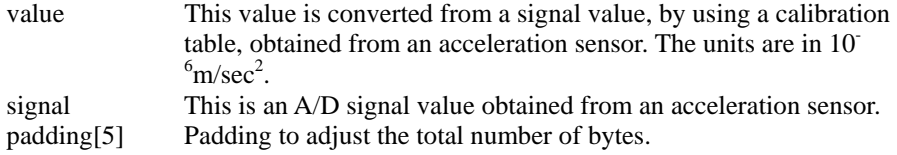

## **OAngularVelocity**

```
Description
```
This is angular velocity data. The units are in  $10^{-6}$ rad/s.

#### **Structure**

```
struct OAngularVelocity { 
   slongword value;<br>word signal
                  signal;
    word padding[5];
};
```
## **Header file**

#include <OPENR/ODataFormats.h>

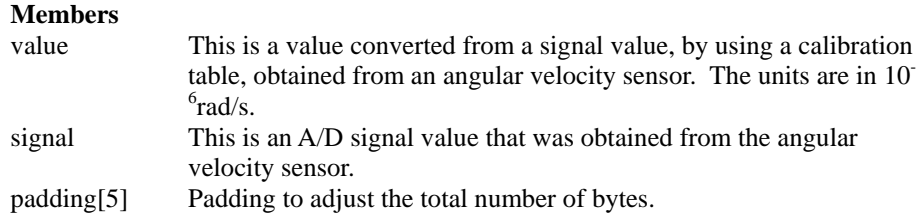

\_\_\_\_\_\_\_\_\_\_\_\_\_\_\_\_\_\_\_\_\_\_\_\_\_\_\_\_\_\_\_\_\_\_\_\_\_\_\_\_\_\_\_\_\_\_\_\_\_\_\_\_\_\_\_\_\_\_\_\_\_\_\_\_\_\_\_\_

\_\_\_\_\_\_\_\_\_\_\_\_\_\_\_\_\_\_\_\_\_\_\_\_\_\_\_\_\_\_\_\_\_\_\_\_\_\_\_\_\_\_\_\_\_\_\_\_\_\_\_\_\_\_\_\_\_\_\_\_\_\_\_\_\_\_\_\_

\_\_\_\_\_\_\_\_\_\_\_\_\_\_\_\_\_\_\_\_\_\_\_\_\_\_\_\_\_\_\_\_\_\_\_\_\_\_\_\_\_\_\_\_\_\_\_\_\_\_\_\_\_\_\_\_\_\_\_\_\_\_\_\_\_\_\_\_

\_\_\_\_\_\_\_\_\_\_\_\_\_\_\_\_\_\_\_\_\_\_\_\_\_\_\_\_\_\_\_\_\_\_\_\_\_\_\_\_\_\_\_\_\_\_\_\_\_\_\_\_\_\_\_\_\_\_\_\_\_\_\_\_\_\_\_\_

## **OTemperature**

## **Description**

This is temperature data. The units are in  $10^{-6}$  °C.

## **Structure**

```
struct OTemperature { 
    slongword value;
    word signal;<br>word padding
                  padding[5];
};
```
## **Header file**

#include <OPENR/ODataFormats.h>

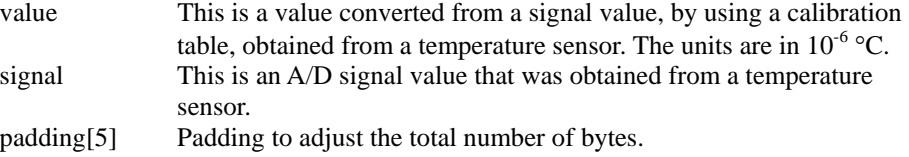

#### **Description**

This is force data. The units are in  $10^{-6}$  N.

#### **Structure**

```
struct OForce { 
    slongword value;<br>word signal
                    signal;
     word padding[5]; 
};
```
## **Header file**

#include <OPENR/ODataFormats.h>

#### **Members**

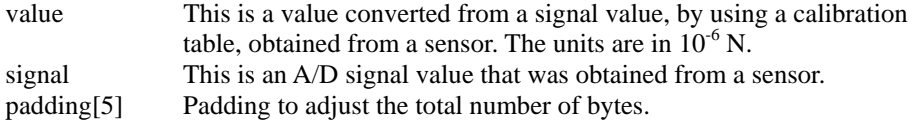

\_\_\_\_\_\_\_\_\_\_\_\_\_\_\_\_\_\_\_\_\_\_\_\_\_\_\_\_\_\_\_\_\_\_\_\_\_\_\_\_\_\_\_\_\_\_\_\_\_\_\_\_\_\_\_\_\_\_\_\_\_\_\_\_\_\_\_\_

\_\_\_\_\_\_\_\_\_\_\_\_\_\_\_\_\_\_\_\_\_\_\_\_\_\_\_\_\_\_\_\_\_\_\_\_\_\_\_\_\_\_\_\_\_\_\_\_\_\_\_\_\_\_\_\_\_\_\_\_\_\_\_\_\_\_\_\_

\_\_\_\_\_\_\_\_\_\_\_\_\_\_\_\_\_\_\_\_\_\_\_\_\_\_\_\_\_\_\_\_\_\_\_\_\_\_\_\_\_\_\_\_\_\_\_\_\_\_\_\_\_\_\_\_\_\_\_\_\_\_\_\_\_\_\_\_

\_\_\_\_\_\_\_\_\_\_\_\_\_\_\_\_\_\_\_\_\_\_\_\_\_\_\_\_\_\_\_\_\_\_\_\_\_\_\_\_\_\_\_\_\_\_\_\_\_\_\_\_\_\_\_\_\_\_\_\_\_\_\_\_\_\_\_\_

## **OPressure**

#### **Description**

This is pressure data. The units are in  $10^{-6}Pa(N/m^2)$ .

#### **Structure**

```
struct OPressure {<br>slongword value;
     slongword<br>word
     word signal;<br>word padding
                          padding[5];
};
```
## **Header file**

#include <OPENR/ODataFormats.h>

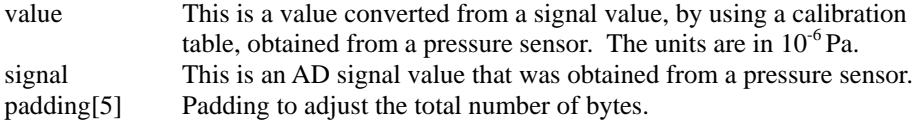

## **OLength**

## **Description**

This is length data. The units are in  $10^{-6}$  m.

## **Structure**

```
struct OLength { 
   slongword value;<br>word signal
                  signal;
     word padding[5]; 
};
```

```
Header file
```
#include <OPENR/ODataFormats.h>

#### **Members**

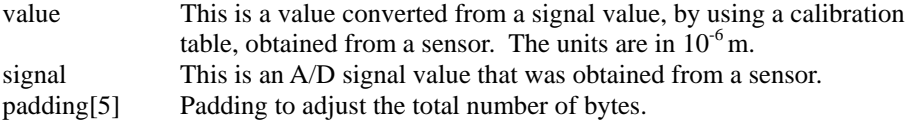

\_\_\_\_\_\_\_\_\_\_\_\_\_\_\_\_\_\_\_\_\_\_\_\_\_\_\_\_\_\_\_\_\_\_\_\_\_\_\_\_\_\_\_\_\_\_\_\_\_\_\_\_\_\_\_\_\_\_\_\_\_\_\_\_\_\_\_\_

\_\_\_\_\_\_\_\_\_\_\_\_\_\_\_\_\_\_\_\_\_\_\_\_\_\_\_\_\_\_\_\_\_\_\_\_\_\_\_\_\_\_\_\_\_\_\_\_\_\_\_\_\_\_\_\_\_\_\_\_\_\_\_\_\_\_\_\_

\_\_\_\_\_\_\_\_\_\_\_\_\_\_\_\_\_\_\_\_\_\_\_\_\_\_\_\_\_\_\_\_\_\_\_\_\_\_\_\_\_\_\_\_\_\_\_\_\_\_\_\_\_\_\_\_\_\_\_\_\_\_\_\_\_\_\_\_

\_\_\_\_\_\_\_\_\_\_\_\_\_\_\_\_\_\_\_\_\_\_\_\_\_\_\_\_\_\_\_\_\_\_\_\_\_\_\_\_\_\_\_\_\_\_\_\_\_\_\_\_\_\_\_\_\_\_\_\_\_\_\_\_\_\_\_\_

## **OSwitchStatus**

**Description**  This is the status of a switch.

## **Structure**

```
struct OSwitchStatus { 
   OSwitchValue value; 
word signal;
word padding[5];
};
```
## **Header file**

#include <OPENR/ODataFormats.h>

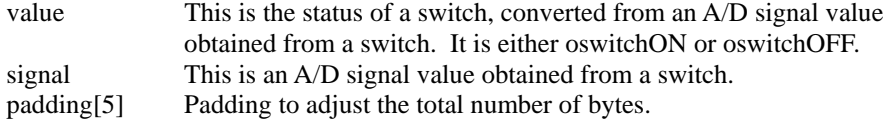

## **OJointValue**

## **Description**

This is joint data. The units are in  $10^{-6}$  rad for a revolute joint.

## **Structure**

```
struct OJointValue { 
  slongword value;
word signal;
sword pwmDuty;
slongword refValue;
word refSignal;
  word padding[1];
```
}; \_\_\_\_\_\_\_\_\_\_\_\_\_\_\_\_\_\_\_\_\_\_\_\_\_\_\_\_\_\_\_\_\_\_\_\_\_\_\_\_\_\_\_\_\_\_\_\_\_\_\_\_\_\_\_\_\_\_\_\_\_\_\_\_\_\_\_\_

## **Header file**

#include <OPENR/ODataFormats.h>

## **Members**

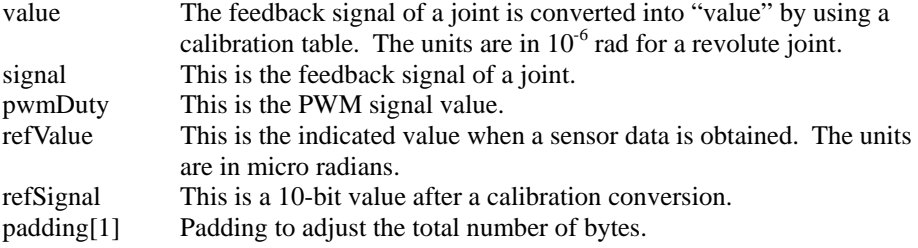

\_\_\_\_\_\_\_\_\_\_\_\_\_\_\_\_\_\_\_\_\_\_\_\_\_\_\_\_\_\_\_\_\_\_\_\_\_\_\_\_\_\_\_\_\_\_\_\_\_\_\_\_\_\_\_\_\_\_\_\_\_\_\_\_\_\_\_\_

## **4.2.3 OFbkImageVectorData**

**Description** 

This is image data.

## **Structure**

```
struct OFbkImageVectorData { 
    ODataVectorInfo vectorInfo; 
    OFbkImageInfo info[1]; 
    void SetPrimitiveID(OPrimitiveID primitiveID) { 
      for (int i = 0; i < vectorInfo.numData; i++)
           info[i].primitiveID = primitiveID; 
     } 
    OFbkImageInfo* GetInfo(int index) {return &info[index];} 
    byte* GetData(int index) { 
       return ((byte*)&vectorInfo + info[index].dataOffset); 
     } 
};
```
\_\_\_\_\_\_\_\_\_\_\_\_\_\_\_\_\_\_\_\_\_\_\_\_\_\_\_\_\_\_\_\_\_\_\_\_\_\_\_\_\_\_\_\_\_\_\_\_\_\_\_\_\_\_\_\_\_\_\_\_\_\_\_\_\_\_\_\_

## **Header file**

#include <OPENR/ODataFormats.h>

## **OFbkImageInfo**

## **Description**

This is the image information. This is the data structure that holds a YCrCb image and a CDT image.

\_\_\_\_\_\_\_\_\_\_\_\_\_\_\_\_\_\_\_\_\_\_\_\_\_\_\_\_\_\_\_\_\_\_\_\_\_\_\_\_\_\_\_\_\_\_\_\_\_\_\_\_\_\_\_\_\_\_\_\_\_\_\_\_\_\_\_\_

\_\_\_\_\_\_\_\_\_\_\_\_\_\_\_\_\_\_\_\_\_\_\_\_\_\_\_\_\_\_\_\_\_\_\_\_\_\_\_\_\_\_\_\_\_\_\_\_\_\_\_\_\_\_\_\_\_\_\_\_\_\_\_\_\_\_\_\_

#### **Structure**

```
struct OFbkImageInfo { 
     ODataType type;<br>OPrimitiveID primi
                        primitiveID;
     longword frameNumber;<br>size_t dataOffset;
     size_t dataOffset;<br>size t dataSize;
                         dataSize;
     size_t width;<br>size t height;
     size_t<br>size_t
                          padding[1];
};
```
## \_\_\_\_\_\_\_\_\_\_\_\_\_\_\_\_\_\_\_\_\_\_\_\_\_\_\_\_\_\_\_\_\_\_\_\_\_\_\_\_\_\_\_\_\_\_\_\_\_\_\_\_\_\_\_\_\_\_\_\_\_\_\_\_\_\_\_\_

## **Header file**

#include <OPENR/ODataFormats.h>

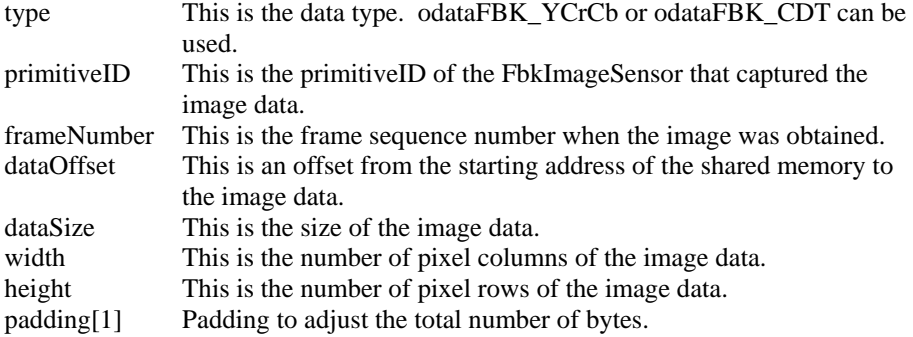

## **OFbkImage**

**Function**  This class accesses the Y, Cr, Cb, and CDT images in OFbkImageVectorData.

#### **Header file**

#include<OPENR/OFbkImage.h>

## **Library**

libOPENR.a

## **Syntax**

OFbkImage(OFbkImageInfo\* info, byte\* data, OFbkImageBand band)

## **Description**

This is the constructor for OFbkImage. You specifty the pointer, obtained by OFbkImageVectorData::GetInfo(), for info, and also specify the pointer, obtained by OFbkImageVectorData::GetData(), for data.

When the arguments of OFbkImageVectorData::GetInfo() and OFbkImageVectorData::GetIData() are either ofbkimageLAYER\_H, ofbkimageLAYER\_M, ofbkimageLAYER\_L, you must specify one of the following: ofbkimageBAND\_Y, ofbkimageBAND\_Cr, ofbkimageBAND\_Cb for band. When the argument is ofbkimageLAYER\_C, specify ofbkimageBAND\_CDT.

#### **Parameters**

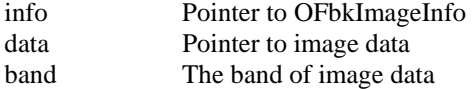

## IsValid()

**Syntax**  bool IsValid()

#### **Description**

This checks if OFbkImage is valid or not. False is returned when the constructor was called with invalid parameters.

#### **Parameters**  none

#### **Returned value**

true valid false invalid

## Pointer()

**Syntax**  byte\* Pointer()

## **Description**

This returns the pointer to an image data.

#### **Parameters**

none

## **Returned value**

The pointer to an image data

## Width()

**Syntax**  int Width()

**Description**  This returns the width of an image.

**Parameters**  none

**Returned value**  The width of an image

## Height()

**Syntax**  int Height()

**Description**  This returns the height of an image.

**Parameters**  none

**Returned value**  The height of an image

## Skip()

**Syntax**  int Skip()

#### **Description**

This returns the number of bytes to skip when a pointer is moved to the next line of an image.

## **Parameters**

none

## **Returned value**

The number of bytes to skip when a pointer is moved to the next line of an image.

## Pixel()

**Syntax**  byte Pixel(int x, int y)

#### **Description**

This returns the pixel value of an image with coordinate  $(x, y)$ . The  $(0,0)$  coordinate is the upper-left corner of the image.

## **Parameters**

- x x coordinate of an image
- y y coordinate of an image

## **Returned value**

The pixel value of an image with coordinate  $(x, y)$ 

## FieldCounter()

**Syntax**  word FieldCounter()

## **Description**

A counter number is stored in the last line of an image in each layer. The counter number is incremented in each image. FieldCounter() returns this counter.

## **Parameters**

none

## **Returned value**

The counter number of an image

## ColorFrequency ()

**Syntax** 

byte ColorFrequency(OCdtChannel chan)

## **Description**

The color frequency information (pixel number/16), which was detected with a color detection scheme, is stored in the last line of an image in each layer. ColorFrequency() returns the color frequency.

## **Parameters**

chan CDT channel

## **Returned value**

The color frequency (pixel number/16), which was detected with a color detection scheme

# **4.3 Communication with OVirtualRobotAudioComm**

The following is the data for communication with OVirtualRobotAudioComm. OSoundVectorData Sound data

The data is created in a shared memory segment. The contents of this data are placed in the following order: ODataVectorInfo as a common header, the array of the information block about each element, and the array of the data body.

## **4.3.1 OSoundVectorData**

**Description** 

This is the data structure that holds sound data. It consists of the vectorInfo, followed by an array of OSoundInfo with number of elements determined by vectorInfo.maxNumData, and the byte string of sound data.

```
Structure
```

```
struct OSoundVectorData { 
    ODataVectorInfo vectorInfo; 
    OSoundInfo info[1]; 
    void SetNumData(size_t ndata) { 
      vectorInfo.numData = ndata; 
    } 
    OSoundInfo* GetInfo(int index) {return &info[index];} 
    byte* GetData(int index) { 
        return ((byte*)&vectorInfo + info[index].dataOffset); 
     } 
}; 
____________________________________________________________________
```
\_\_\_\_\_\_\_\_\_\_\_\_\_\_\_\_\_\_\_\_\_\_\_\_\_\_\_\_\_\_\_\_\_\_\_\_\_\_\_\_\_\_\_\_\_\_\_\_\_\_\_\_\_\_\_\_\_\_\_\_\_\_\_\_\_\_\_\_

#### **Header file**

#include <OPENR/ODataFormats.h>

#### **OSoundInfo**

#### **Description**

This is the data structure that holds sound data information.

## **Structure**

```
struct OSoundInfo { 
   ODataType type;<br>OPrimitiveID primitiveID;
   OPrimitiveID<br>longword
                         frameNumber;
   size_t frameSize;<br>size t dataOffset
   size_t dataOffset;<br>size_t maxDataSize
   size_t maxDataSize;<br>size_t dataSize;
                         dataSize;<br>format;
   OSoundFormat
    OSoundChannel channel; 
   word samplingRate;
   word bitsPerSample;
   size_t actualDataSize;
   longword padding[6];
    void Set(ODataType t, OPrimitiveID id, size_t dsize) { 
            type = ti primitiveID = id; 
            dataSize = dsize;
     } 
}; 
____________________________________________________________________
```
\_\_\_\_\_\_\_\_\_\_\_\_\_\_\_\_\_\_\_\_\_\_\_\_\_\_\_\_\_\_\_\_\_\_\_\_\_\_\_\_\_\_\_\_\_\_\_\_\_\_\_\_\_\_\_\_\_\_\_\_\_\_\_\_\_\_\_\_

## **Hea**d**er file**

#include <OPENR/ODataFormats.h>

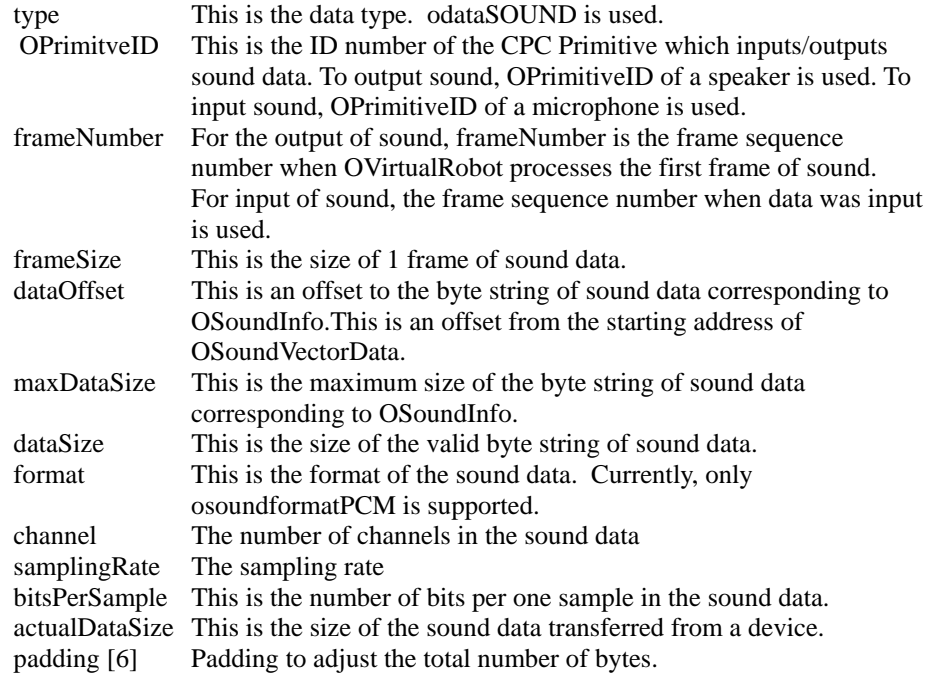

## **4.4 Others**

"Others" includes the following data.

OCdtVectorData CDT table data

This data is created in a shared memory. Each data has a common header ODataVectorInfo, followed by an array containing an information block about each element, and an array of the main body of data.

## **4.4.1 OCdtVectorData**

#### **Description**

This is a data structure that holds a color detection table. It can have a maximum of ocdNUM\_CHANNELS  $(=8)$  tables. The number of valid OCdtInfo is specified by ODataVectorInfo::numData.

\_\_\_\_\_\_\_\_\_\_\_\_\_\_\_\_\_\_\_\_\_\_\_\_\_\_\_\_\_\_\_\_\_\_\_\_\_\_\_\_\_\_\_\_\_\_\_\_\_\_\_\_\_\_\_\_\_\_\_\_\_\_\_\_\_\_\_

**Structure** 

```
struct OCdtVectorData{ 
    ODataVectorInfo vectorInfo;<br>OCdtInfo infolocdtNU
                           info[ocdtNUM_CHANNELS];
     void SetNumData(size_t ndata) { vectorInfo.numData 
     = ndata; \} OCdtInfo* GetInfo(int index) { return 
&info[index]; } 
}; 
____________________________________________________________________
```
**Header file**  #include <OPENR/ODataFormats.h>

## **OCdtInfo**

#### **Description**

In the color detection table, Y (a luminance signal) is divided into 32 segments, and Crmax, Crmin, Cbmax and Cbmin are specified for each segment of Y. The values of Cr and Cb are offset binary ranging from 0x0 to 0xff.

\_\_\_\_\_\_\_\_\_\_\_\_\_\_\_\_\_\_\_\_\_\_\_\_\_\_\_\_\_\_\_\_\_\_\_\_\_\_\_\_\_\_\_\_\_\_\_\_\_\_\_\_\_\_\_\_\_\_\_\_\_\_\_\_\_\_\_\_

#### **Structure**

```
struct OCdtInfo { 
   ODataType type;
    OPrimitiveID primitiveID; 
 OCdtChannel channel; 
 longword table[ocdtMAX_Y_SEGMENT]; 
longword padding;
    void Init(OPrimitiveID prmID, OCdtChannel chan) { 
     type = odataCDT;
      primitiveID = prmID; 
     channel = chan;
     for (int i = 0; i < ocdtMAX_Y_SEGMENT; i++) table[i]
            = ocdtINIT; 
 } 
    void Set(int y_segment, 
           byte cr_max, byte cr_min, byte cb_max, byte cb_min) 
{ 
            longword crMax = (longword)cr_max; longword crMin = (longword)cr_min; 
             longword cbMax = (longword)cb_max; 
            longword cbMin = (longword)cb min;
            crMax = (crMax << 8) & ocdtCr_MAX_MASK;<br>crMin = (crMin ) & ocdtCr MIN MASK;
                                ) & ocdtCr_MIN_MASK;
            cbMax = (cbMax << 24) & ocdtCb_MAX_MASK;
```

```
 cbMin = (cbMin << 16) & ocdtCb_MIN_MASK; 
 table[y_segment] = crMax | crMin | cbMax | cbMin;
```
}; \_\_\_\_\_\_\_\_\_\_\_\_\_\_\_\_\_\_\_\_\_\_\_\_\_\_\_\_\_\_\_\_\_\_\_\_\_\_\_\_\_\_\_\_\_\_\_\_\_\_\_\_\_\_\_\_\_\_\_\_\_\_\_\_\_\_\_\_

## **Header file**

}

#include <OPENR/ODataFormats.h>

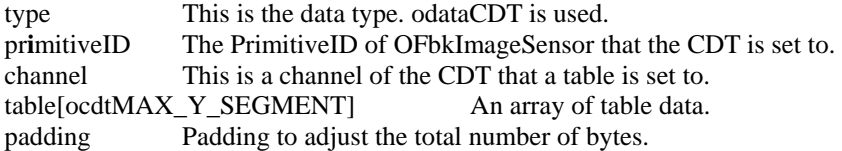

# **Chapter 5 OPEN-R API**

**OPENR::OpenPrimitive()** 

**Syntax** 

OStatus OPENR::OpenPrimitive(char\* locator, OPrimitiveID\* primitiveID)

**Description** 

This opens a CPC Primitive and gets its OPrimitiveID. If it fails, oprimitiveID\_UNDEF is returned to primitiveID.

**Parameters** 

locator CPC Primitive Locator primitiveID CPC Primitive ID

## **Returned value**

oSUCCESS Success oFAIL Failure

oNOT\_FOUND CPC Primitive corresponding to the locator does not exist. oOPEN\_FAILURE Fails to open the CPC Primitive. oINVALID\_ARG locator is a NULL pointer

## **OPENR::ClosePrimitive()**

**Syntax** 

OStatus OPENR::ClosePrimitive(OPrimitiveID primitiveID)

**Description**  This closes a CPC Primitive.

**Returned value**  oSUCCESS Success oINVALID\_PRIMITIVE\_ID An invalid primitiveID

## **OPENR::ControlPrimitive()**

**Syntax** 

OStatus OPENR::ControlPrimitive(OPrimitiveID primitiveID, OPrimitveRequest request, void\* param, size\_t paramSize, void\* result, size\_t resultSize)

## **Description**

This sets parameters of the CPC Primitive. param, paramSize, result and resultSize are specified by request. When it is not necessary to specify a parameter, specify 0. The following are the kinds of requests.

oprmreqSPEAKER\_MUTE\_ON oprmreqSPEAKER\_MUTE\_OFF oprmreqMIC\_UNI oprmreqMIC\_OMNI oprmreqMIC\_ALC\_ON oprmreqMIC\_ALC\_OFF oprmreqCAM\_SET\_WHITE\_BALANCE oprmreqCAM\_SET\_GAIN oprmreqCAM\_SET\_SHUTTER\_SPEED oprmreqSPEAKER\_SET\_SOUND\_TYPE oprmreqSPEAKER\_GET\_SOUND\_TYPE

The following are samples of function calls. /\* Mute ON \*/ OPENR::ControlPrimitive(spekerID, oprmreqSPEAKER\_MUTE\_ON, 0, 0, 0, 0);

/\* Mute OFF \*/ OPENR::ControlPrimitive(spekerID, oprmreqSPEAKER\_MUTE\_OFF, 0, 0, 0, 0);

/\* UNI MIC \*/ OPENR::ControlPrimitive(micID, oprmreqMIC\_UNI, 0, 0, 0, 0);

/\* OMNI MIC \*/ OPENR::ControlPrimitive(micID, oprmreqMIC\_OMNI, 0, 0, 0, 0);

/\* ALC ON \*/ OPENR::ControlPrimitive(micID, oprmreqMIC\_ALC\_ON, 0, 0, 0, 0);

/\* ALC OFF \*/ OPENR::ControlPrimitive(micID, oprmreqMIC\_ALC\_OFF, 0, 0, 0, 0);

/\* Set white balance \*/ OPrimitiveControl\_CameraParam wb(ocamparamWB\_OUTDOOR\_MODE); OPENR::ControlPrimitive(prmID, oprmreqCAM\_SET\_WHITE\_BALANCE,  $&$ wb, sizeof(wb), 0, 0);

/\* Camera gain \*/ OPrimitiveControl\_CameraParam gain(ocamparamGAIN\_MID); OPENR::ControlPrimitive(prmID, oprmreqCAM\_SET\_GAIN,  $\&$ gain, sizeof(gain), 0, 0);

/\* Shutter speed \*/

OPrimitiveControl\_CameraParam shutter(ocamparamSHUTTER\_FAST); OPENR::ControlPrimitive(prmID, oprmreqCAM\_SET\_SHUTTER\_SPEED, &shutter, sizeof(shutter), 0, 0);

/\* Set sound data type \*/ OPrimitiveControl\_SpeakerSoundType soundType(ospksndMONO16K16B) ; OPENR : :ContorlPrimitive(speakerID, oprmreqSPEAKER\_SET\_SOUND\_TYPE, &soundType, sizeof (soundType) );

/\* Get sound data type \*/ OPrimitiveControl\_SpeakerSoundType soundType; OPENR : :ContorlPrimitive(speakerID, prmreqSPEAKER\_GET\_SOUND\_TYPE, &soundType, sizeof (soundType) );

#### **Parameters**

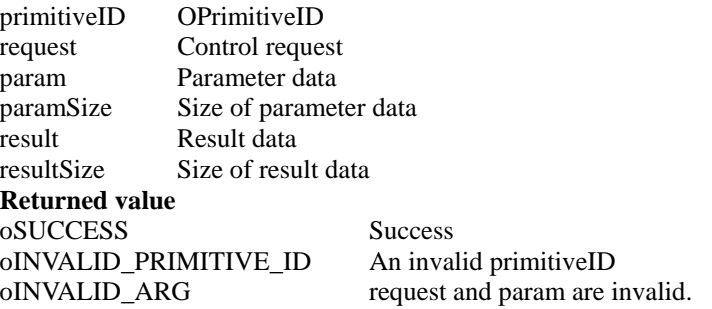

## **OPENR::NewCommandVectorData()**

**Syntax** 

OStatus OPENR::NewCommandVectorData(size\_t numCommands, MemoryRegionID\* memID, OCommandVectorData\*\* baseAddr)

#### **Description**

This reserves shared memory for OCommandVectorData. vectorInfo.numData is initialized to 0. Set the valid number of elements with SetNumData().

## **Parameters**

numCommands The number of elements in OCommandData<br>memID MemoryRegionID of the shared memory for MemoryRegionID of the shared memory for OCommandVectorData baseAddr Pointer to OCommandVectorData

**Returned value**  oSUCCESS Success

oNO\_MEMORY Fails to reserve shared memory

## **OPENR::DeleteCommandVectorData()**

## **Syntax**

OStatus OPENR::DeleteCommandVectorData(MemroryRegionID memID)

### **Description**

This releases the shared memory for OCommandVectorData.

## **Parameters**

memID MemoryRegionID of the shared memory for OCommandVectorData

**Returned value**<br> **oSUCCESS** Success oSUCCESS oFAIL Failure

## **OPENR::NewSoundVectorData()**

#### **Syntax**

OStatus NewSoundVectorData(size\_t numSounds, size\_t dataSize, MemoryRegionID\* memID, OSoundVectorData\*\* baseAddr)

## **Description**

This reserves shared memory for OSoundVectorData. vectorInfo.numData is initialized to 0. Set the valid number of elements with SetNumData().

#### **Parameters**

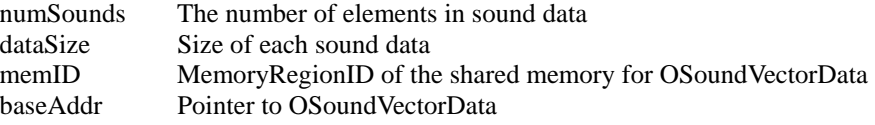

## **Returned value**

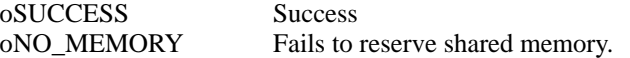

## **OPENR::DeleteSoundVectorData()**

#### **Syntax**

OStatus DeleteSoundVectorData(MemoryRegionID memID)

#### **Description**

This releases the shared memory for OSoundVectorData.

**Parameters** 

memID MemoryRegionID of the shared memory for OSoundVectorData

#### **Returned value**

oSUCCESS Success oINVALID\_ARG An invalid memID oFAIL Failure

## **OPENR::NewCdtVectorData()**

**Syntax**  OStatus NewCdtVectorData(MemoryRegionID\* memID, OCdtVectorData\*\* baseAddr)

#### **Description**

This reserves shared memory for OCdtVectorData. vectorInfo.numData is initialized to 0. Set the valid number of elements with SetNumData().

## **Parameters**

memID MemoryRegionID of the shared memory for OCdtVectorData baseAddr Pointer to OCdtVectorData

### **Returned value**

oSUCCESS Success oNO\_MEMORY Fails to reserve shared memory.

## **OPENR::DeleteCdtVectorData()**

**Syntax**  OStatus DeleteCdtVectorData(MemoryRegionID memID)

## **Description**

This releases the shared memory for OCdtVectorData.

## **Parameters**

memID MemoryRegionID of the shared memory for OCdtVectorData.

## **Returned value**

oSUCCESS Success oFAIL Failure

## **OPENR::SetCdtVectorData()**

**Syntax** 

OStatus SetCdtVectorData(MemoryRegionID memID)

**Description** 

This sets OCdtVectorData to FbkImageSensor.

**Parameters** 

memID MemoryRegionID of the shared memory for OCdtVectorData.

**Returned value**  oSUCCESS Success oINVALID\_PRIMITIVE\_ID An invalid primitiveID oFAIL Failure, excluding the above

oINVALID\_ARG An invalid OCdtInfo::channel oINVALID\_DATA\_TYPE type is not odataCDT\_VECTOR.

## **OPENR::EnableJointGain()**

**Syntax** 

OStatus EnableJointGain(OPrimitiveID primitiveID)

## **Description**

This sets the gain of a joint to effective. When the gain of a joint is effective and OPENR::SetJointGain() or OPENR::SetDefaultJointGain() is executed, the PID gain is set to a servo device. When oprimitiveID\_UNDEF is specified to primitiveID, the gain of all joints opened by OPENR::OpenPrimitive() become effective.

## **Parameters**

primitiveID OPrimitiveID of a Joint or oprimitiveID\_UNDEF

## **Returned value**

oSUCCESS Success oINVALID\_PRIMITIVE\_ID An invalid primitiveID oALERT\_JOINT\_UNCONTROLLABLE Impossible to control due to the break of a potentiometer.

## **OPENR::DisableJointGain()**

## **Syntax**

OStatus DisableJointGain(OPrimitiveID primitiveID)

#### **Description**

This sets the gain of a joint to 0 and ineffective. If oprimitiveID\_UNDEF is specified to primitiveID, it sets the gain of all joints opened by OPENR::OpenPrimitive() to 0 and ineffective.

**Parameters** 

primitiveID OPrimitiveID of a joint or oprimitiveID\_UNDEF

## **Returned value**

oSUCCESS Success oINVALID\_PRIMITIVE\_ID An invalid primitiveID oFAIL Failure
## **OPENR::SetJointGain()**

**Syntax** 

OStatus SetJointGain(OPrimitiveID primitiveID, word pg, word ig, word dg, word ps, word is, word ds)

#### **Description**

This sets the gain of a joint. When the gain of a joint is ineffective, no gain is set and oGAIN\_DISABLED is returned. If oprimitiveID\_UNDEF is specified to primitiveID, it sets the gain of all joints opened by OPENR::OpenPrimitive(). oSUCCESS is returned when setting of the gain has succeeded.

## **Parameters**

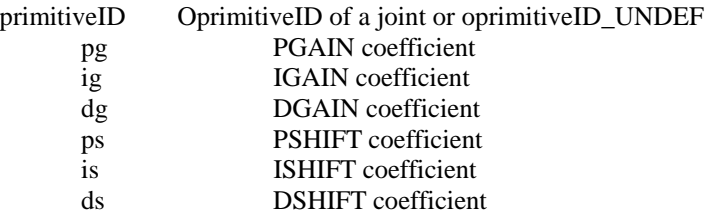

## **Returned value**

oSUCCESS Success oINVALID\_PRIMITIVE\_ID An invalid primitiveID oGAIN\_DISABLED The state of an ineffective gain oALERT\_JOINT\_UNCONTROLLABLE Impossible to control due to the

 break of a potentiometer. oFAIL Failure

## **OPENR::RegisterDefaultJointGain()**

**Syntax** 

OStatus RegisterDefaultJointGain(OPrimitiveID primitiveID, word pg, word ig, word dg, word ps, word is, word ds)

## **Description**

This registers the default gain to a joint. If oprimitiveID\_UNDEF is specified to primitiveID, it registers the default gain to all joints opened by OPENR::OpenPrimitive().

## **Parameters**

primitiveID OprimitiveID of a joint or oprimitiveID\_UNDEF

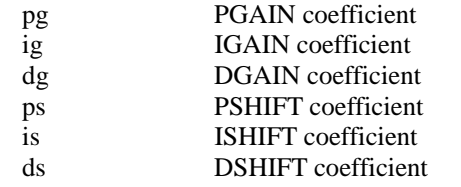

## **Returned value**

oSUCCESS Success oINVALID\_PRIMITIVE\_ID An invalid primitiveID

#### **OPENR::SetDefaultJointGain()**

**Syntax** 

OStatus SetDefaultJointGain(OPrimitiveID primitiveID)

#### **Description**

This sets the registered default gain to a joint. When a gain is ineffective, no gain is set and oGAIN\_DISABLED is returned. If oprimitiveID\_UNDEF is specified to primitiveID, it sets the gain of all joints opened by OPENR::OpenPrimitive(). oSUCCESS is returned when the gain of a joint has successfully been set.

**Parameters** 

primitiveID OPrimitiveID of the joint or oprimitiveID\_UNDEF

#### **Returned value**

oSUCCESS Success oINVALID\_PRIMITIVE\_ID An invalid primitiveID oGAIN DISABLED The gain of a joint is ineffective. oALERT\_JOINT\_UNCONTROLLABLE Impossible to control due to the break of a potentiometer. oFAIL Failure

## **OPENR::GetJointValue()**

**Syntax**  OStatus GetJointValue(OPrimitiveID primitiveID, OJointValue\* value)

## **Description**

This gets the current value of a joint.

## **Parameters**

primitiveID OPrimitiveID of a joint value The current joint value

# **Returned value**

oSUCCESS Success oINVALID\_PRIMITIVE\_ID An invalid primitiveID

## **OPENR::GetSensorValue()**

**Syntax** 

OStatus GetJointValue(OPrimitiveID primitiveID, OSensorValue\* value)

#### **Description**

This gets the current value of a sensor.

#### **Parameters**

primitiveID OPrimitiveID of a sensor value The current sensor value

## **Returned value**

oSUCCESS Success oINVALID\_PRIMITIVE\_ID An invalid primitiveID

## **OPENR::NewSyncKey()**

**Syntax**  OStatus OPENR::NewSyncKey(OVRSyncKey\* syncKey)

#### **Description**

This is used to synchronize LED, sound, and motion so that they start at the same time. A synchronization key is issued with OPENR::NewSyncKey(), and the synchronization key is divided into the number of objects which you want to synchronize, by OPENR::DivideSyncKey(). The maximum number of synchronization keys is 8. When you have exceeded 8, an ovrsynckeyUNDEF is substituted for the synchronization key, and oNO\_SYNC\_KEY is returned.

## **Parameters**

syncKey Synchronization key

**Returned value**  oSUCCESS Success

oNO\_SYNC\_KEY The maximum number of synchronization keys (8) have been issued.

## **OPENR::CancelSyncKey()**

**Syntax**  OStatus OPENR::CancelSyncKey(OVRSyncKey syncKey)

**Description**  This cancels a synchronization key.

Parameters

syncKey Synchronization key

# **Returned value**

oSUCCESS Success oINVALID\_SYNC\_KEY An invalid synckey

## **OPENR::DivideSyncKey()**

**Syntax**  OStatus OPENR::DivideSyncKey(OVRSyncKey syncKey, OVRSyncKey\* key1, OVRSyncKey\* key2)

**Description** 

This divides a synchronization key

## **Parameters**

syncKey Synchronization key before division key1, key2 Synchronization key after division

## **Returned value**

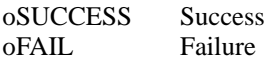

## **OPENR::SetMotorPower()**

**Syntax** 

OStatus OPENR::SetMotorPower(OPower power)

**Description** 

This controls the power to motors. opowerOFF or opowerON is specified to 'power'.

**Parameters** 

opowerON or opowerOFF

**Returned value**<br>oSUCCESS Success

oSUCCESS<br>oFAIL Failure

**OPENR::Shutdown()** 

**Syntax**  OStatus OPENR::Shutdown(const OBootCondition& bootCondition)

**Description**  This sets the specified bootCondition, and then the shutdown procedure starts.

**Parameters**  bootCondition boot condition

**Returned value**  oSUCCESS Success oFAIL Failure<br>oNOT\_FOUND The sys

The system object does not exist.

## **OPENR::GetBootCondition()**

**Syntax** 

OStatus OPENR::GetBootCondition(OBootCondition\* bootCondition)

#### **Description**

This gets the boot condition.

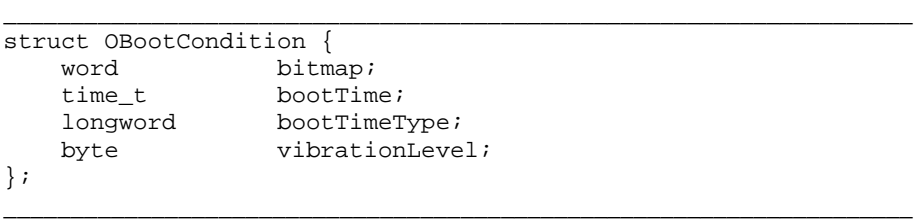

The boot condition is saved to bitmap. bootTime, bootTimeType, and vibrationLevel are invalid.

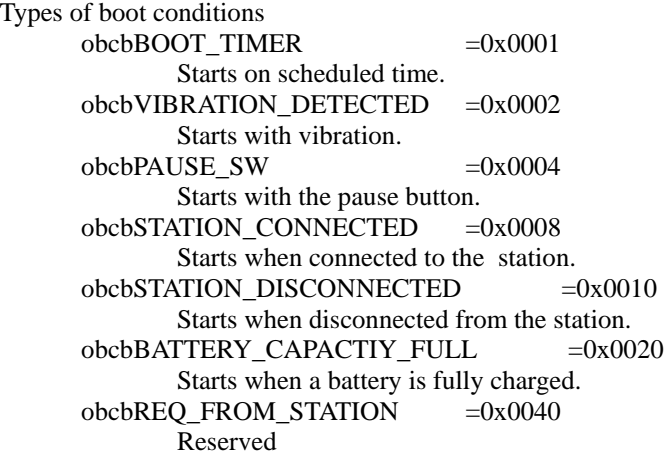

**Parameters** 

bootCondition Boot condition

## **Returned value**

oSUCCESS Success oFAIL Failure<br>
oNOT\_FOUND A syste

A system object does not exist.

## **OPENR::GetPowerStatus()**

**Syntax** 

OStatus OPENR::GetPowerStatus(OPowerStatus\* powerStatus)

#### **Description**

This gets the hardware status, which is defined by the following structure.

\_\_\_\_\_\_\_\_\_\_\_\_\_\_\_\_\_\_\_\_\_\_\_\_\_\_\_\_\_\_\_\_\_\_\_\_\_\_\_\_\_\_\_\_\_\_\_\_\_\_\_\_\_\_\_\_\_\_\_\_\_\_\_\_\_\_\_\_

```
struct OPowerStatus { 
   longword robotStatus;<br>
word batteryStatu
                  batteryStatus;
   word remainingCapacity;<br>word temperature;
word temperature;
 word fullyChargedCapacity; 
   word tullyCha<br>word voltage;<br>sword current;
                   current;sbyte timeDif;
    byte volume;
};
```
The following are the units for each member.

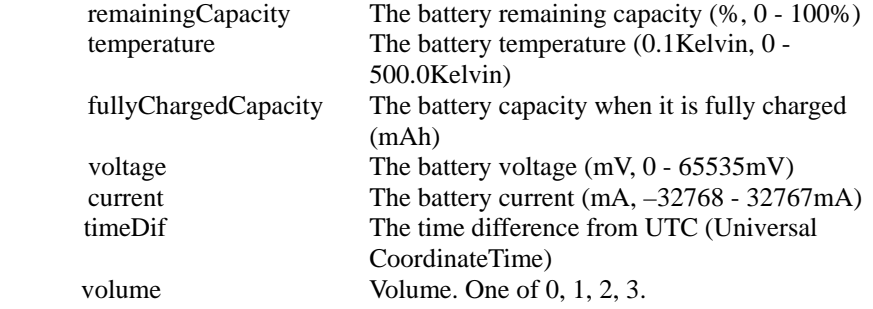

\_\_\_\_\_\_\_\_\_\_\_\_\_\_\_\_\_\_\_\_\_\_\_\_\_\_\_\_\_\_\_\_\_\_\_\_\_\_\_\_\_\_\_\_\_\_\_\_\_\_\_\_\_\_\_\_\_\_\_\_\_\_\_\_\_\_\_\_

**robotStatus** Indicates general hardware status.  $\text{orsbPAUSE}$  = 0x00000001 Pause switch is on. orsbMOTOR POWER  $= 0x00000002$ Motor power is on.  $orsbVIBRATION_DETERCT =  $0x00000004$$ Vibration detected. orsbEX\_PORT\_CONNECTED =  $0x00000008$ Connected to an external connector. External connectors include connectors of the AC adaptor and the station.  $or s$ bSTATION\_CONNECTED  $= 0x00000010$ Connected to the station. orsbEX\_POWER\_CONNECTED =  $0x00000020$ Connected to an external power supply.  $orsbBATTERY$  CONNECTED  $= 0x00000040$ Battery is connected.  $orsbBATTERY$  CHARGING  $= 0x00000080$ Battery is charging.  $orsbBATTERY$  CAPACITY  $FULL = 0x00000100$ Battery capacity full. orsbBATTERY\_CAPACITY\_LOW =  $0x00000200$ Battery capacity low.  $orsbBATTERY$  OVER CURRENT = 0x00000400 Battery current too high orsbBATTERY\_OVER\_TEMP\_DISCHARGING = 0x00000800 Battery temperature on discharging is too high orsbBATTERY\_OVER\_TEMP\_CHARGING = 0x00001000 Battery temperature on charging is too high orsbBATTERY\_ERROR\_OF\_CHARGING =  $0x00002000$ Error on battery charging orsbERROR\_OF\_PLUNGER =  $0x00004000$ Error on plunger. Unable to lock battery. orsbOPEN\_R\_POWER\_GOOD =  $0x00008000$ Power supplied to OPEN-R Bus system (3.3V) orsbERROR\_OF\_FAN  $= 0x00010000$ Error on cooling fan. orsbDATA\_STREAM\_FROM\_STATION =  $0x00020000$ The station has written data onto the datastream region. orsbREGISTER\_UPDATED\_BY\_STATION =  $0x00040000$ The station has updated some of the register region. orsbRTC\_ERROR  $= 0x00080000$ Error on RTC (Real Time Clock) orsbRTC\_OVERFLOW =  $0x00100000$ Overflow occurred in RTC. (Note 1) orsbRTC\_RESET  $= 0x00200000$ Indicates RTC has been reset. (Note 2)  $orsbRTC\_SET$  = 0x00400000 Indicates time-setting to RTC has been performed. This flag will be cleared on the notification to the entry that is monitoring this flag.  $or s b S P E C I A L_M O D E = 0x00800000$ Required to enter special mode. orsbBMN\_DEBUG\_MODE =  $0x01000000$ Indicates BMN microcontroller is in the debug mode. orsbCHARGER STATUS  $= 0x02000000$ Indicates the charging circuit in AIBO is on.  $\text{orsbPLUNGER} = 0 \times 04000000$ Indicates the plunger is locked.  $or$ sbSUSPENDED  $= 0x08000000$ reserved orsbSPECIAL\_DATA\_READ\_REQ = 0x10000000 reserved

## **Note 1**

The time is represented by the number of seconds elapsed since 2000/1/1 0:00. The data length is 32-bits (signed). Therefore, if the value exceeds 0x7fffffff, the elapsed seconds will be negative and unable to represent the time properly. Starting from year 2000, it is possible to represent time until around year 2068. This flag will be cleared when the time is set, by using the LCD panel on AIBO, via a command by the CPU, or via the station.

#### **Note 2**

If it is not charged for a long period, the local power of the RTC will be exhausted and the time kept in the RTC will be lost. This flag will also be cleared when the time is set, using the mothods described above.

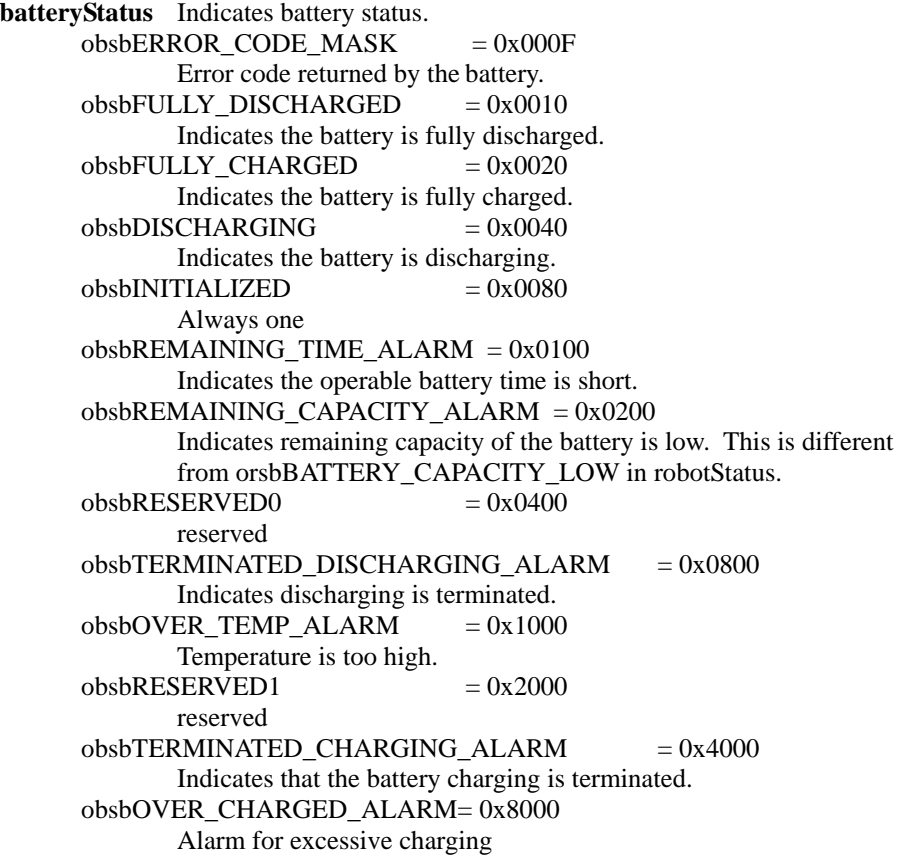

## **Parameters**

powerStatus This is the power status.

## **Returned value**

oSUCCESS Success oFAIL Failure

oNOT\_FOUND A system object does not exist.

## **OPENR::ObservePowerStatus()**

**Syntax** 

#### OStatus OPENR::ObservePowerStatus(const OPowerStatus& notifyStatus, const OServiceEntry& entry)

#### **Description**

When a parameter specified by notifyStatus is changed, the specified 'entry' will be notified of the change. In NotifyStatus, fullyChargedCapacity, 'voltage', or 'current' cannot be monitored for their changes. For robotStatus and batteryStatus, a notification will occur when a specified bit is changed. For remainingCapacity, temperature, timeDif, and volume, the following symbolic constants are defined in OPower.h. Specifying opso\*\_NOTIFY\_EVERY\_CHANGE for a parameter indicates notification of changes of this parameter.Specifying opso\*\_NOT\_NOTIFY for a parameter indicates not to notify when this parameter is changed. A value excluding the above two indicates notification when the parameter's value becomes the specified value. The notified message structure is OPowerStatusMessage.

Symbolic constants defined in OPower.h

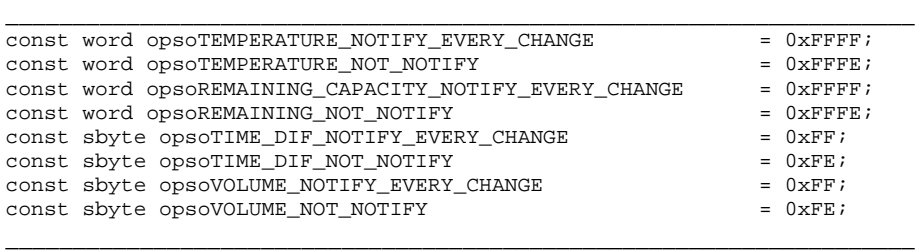

Once ObservePowerStatus() is executed, the specified entry will be notified every time the power status matches the specified notifyStatus. This continues until OPENR::UnobservePowerStatus() is executed. For each bit of robotStatus and batteryStatus in notifyStatus, a notification will occur on both rising and falling edges. For remainingCapacity, temperature, timeDif, and volume, a notification will occur when each parameter's value is changed, or it becomes the specified value. When a value is specified, a notification occurs when the parameter's value becomes the specified value. However, a notification will not occur if the parameter's value is changed from the specified value, nor if the parameter's value is unchanged.

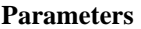

notifyStatus OPowerStatus structure which specifies parameters to be monitored for changes. entry Entry that is notified of a change.

#### **Returned value**

oSUCCESS Success oFAIL Failure

oNOT\_FOUND A system object does not exist.

#### **OPENR::UnobservePowerStatus()**

**Syntax** 

OStatus OPENR::UnobservePowerStatus(const OServiceEntry& entry)

**Description** 

This cancels a monitoring request in OPENR::ObservePowerStatus().

**Parameters** 

entry This is the entry to cancel the monitoring requests.

**Returned value**  oSUCCESS Success oFAIL Failure oINVALID\_ARG An invalid entry

oNOT\_FOUND A system object does not exist.

## **OPENR::FindDesignData()**

**Syntax** 

OStatus OPENR::FindDesignData(const char\* keyword, ODesignDataID\* dataID, byte\*\* data, size\_t\* size)

#### **Description**

This retrieves a file corresponding to the keyword in a design database. If it is found, the design data file is copied to shared memory, and the starting address and ODesignDataID are returned. If you specify the reserved keyword "SYS\_CPUINFO" to a parameter, you can obtain the operating frequency of the CPU, as the starting address of OCPUInfo is returned. Even if the keyword "SYS\_CPUINFO" is not registered to DESIGNDB.CFG, this keyword works.

\_\_\_\_\_\_\_\_\_\_\_\_\_\_\_\_\_\_\_\_\_\_\_\_\_\_\_\_\_\_\_\_\_\_\_\_\_\_\_\_\_\_\_\_\_\_\_\_\_\_\_\_\_\_\_\_\_\_\_\_\_\_\_\_\_\_\_\_

struct OCPUInfo{<br>longword sclk;

longword sclk; <br> // system clock<br> // pipeline clo lognword processID // processor ID byte reserved[244] \_\_\_\_\_\_\_\_\_\_\_\_\_\_\_\_\_\_\_\_\_\_\_\_\_\_\_\_\_\_\_\_\_\_\_\_\_\_\_\_\_\_\_\_\_\_\_\_\_\_\_\_\_\_\_\_\_\_\_\_\_\_\_\_\_\_\_\_

 $//$  pipeline clock

#### **Parameters**

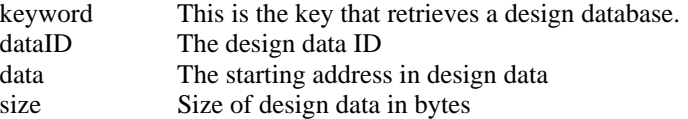

## **Returned value**

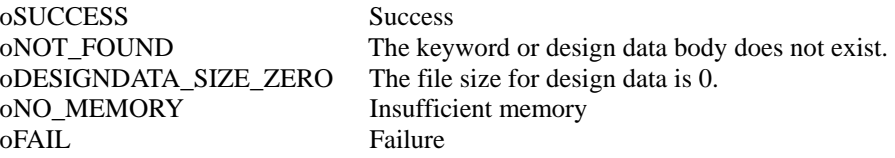

## **OPENR::DeleteDesignData()**

**Syntax** 

OStatus OPENR::DeleteDesignData(ODesignDataID dataID)

**Description** 

This releases the memory for design data.

**Parameters** 

Design data ID

**Returned value**  oSUCCESS Success<br>
oINVALID ARG An invalid dataID oINVALID\_ARG<br>oFAIL

Failure

## **OPENR::GetRobotDesign()**

```
Syntax
```
OStatus OPENR::GetRobotDesign(char\* robotDesign)

**Description**  This gets the 'robot design'.

**Parameters** 

robotDesign 'Robot design' string (ex. "ERS-210")

**Returned value**  oSUCCESS Success oFAIL Failure

## **OPENR::GetMemoryStickStatus()**

**Syntax**  OStatus OPENR::GetMemoryStickStatus(OMemoryStickStatus\* status)

#### **Description**

This checks the status of the AIBO Programming Memory Stick omemorystickNOT\_EXIST No AIBO Programming Memory Stick exists. omemorystickWRITE\_PROTECTED The write protection switch is ON. omemorystickWRITABLE The write protection switch is OFF.

## **Parameters**

status The status of the AIBO Programming Memory Stick

# **Returned value**<br>**oSUCCESS** Success

oSUCCESS<br>oFAIL Failure

#### **OPENR::Fatal()**

#### **Syntax**

OStatus OPENR::Fatal(OFatal fatal)

#### **Description**

This sounds a warning sound with the buzzer in the BMN microcontroller, and turns off power. Specify the kind of warning sound with 'fatal'.

#### **Parameters**

fatal The kind of warning sound.<br>
ofatalUNDEF

ofatalPAUSE\_SW No sound

**Returned value**  oSUCCESS Success

## **OPENR::SetTime()**

**Syntax**  OStatus OPENR::SetTime(const OTime& time)

#### **Description**

This sets the time specified by 'time' to the time of the RTC. If the time difference is set in 'time' as a value from  $-12$  to  $+12$  that is different from the current time difference, the time difference is also set to the BMN microcontroller.

**Parameters** 

time The structure of time and a time difference

## **Returned value**

oSUCCESS Success oFAIL Failure

oNOT FOUND A system object does not exist.

#### **OPENR::GetTime()**

OStatus OPENR::GetTime(OTime\* time)

**Description** 

This gets the time and the time difference.

**Parameters** 

time The structure of time and time difference

# **Returned value**  oSUCCESS Success oFAIL Failure<br>
oNOT FOUND A syste

A system object does not exist.

"Toccata and fugue": sound ofatalMEMORY\_STICK AIBO Programming Memory Stick destruction error sound

## **OPENR::SetTimeDifference()**

**Syntax** 

OStatus OPENR:: SetTimeDifference(sbyte timeDifference)

**Description**  This sets the time difference.

**Parameters** 

Time difference

**Returned value**  oSUCCESS Success<br>
oFAIL Failure oFAIL Failure<br>
oNOT FOUND A system

A system object does not exist.

## **OPENR::GetTimeDifference()**

**Syntax**  OStatus OPENR:: GetTimeDifference(sbyte\* timeDifference)

**Description**  This gets the time difference.

**Parameters**  timeDifference Time difference

**Returned value**  oSUCCESS Success oFAIL Failure<br>
oNOT\_FOUND A syste

A system object does not exist.

## **OPENR::SetVolumeSwitch()**

**Syntax**  OStatus SetVolumeSwitch(OVolumeSwitch volSW)

**Description** This sets the level of the volume switch.

**Parameters** 

volSW The level of the volume switch ovolumeSW0 ovolumeSW1 ovolumeSW2 ovolumeSW3

## **Returned value**

oSUCCESS Success oFAIL Failure

## **OPENR::GetVolumeSwitch()**

**Syntax** 

OStatus GetVolumeSwitch(OVolumeSwitch\* volSW)

**Description** 

This gets the level of the volume switch.

**Parameters** 

The level of the volume switch ovolumeSW0 ovolumeSW1 ovolumeSW2 ovolumeSW3

#### **Returned value**

oSUCCESS Success<br>
oFAIL Failure

Failure

# **Chapter6 wireless LAN API**

As for the details for the obtained data, refer to the header file of each data type or the sample program.

## **ERA201D1\_GetMACAddress()**

**Syntax** EtherStatus ERA201D1\_GetMACAddress(EtherDriverGetMACAddressMsg\* msg)

**Description** This gets the MAC address.

**Parameters** msg MAC address

**Returned value**

ETHER OK Success ETHER\_INVALID\_PORT No WLAN card exists.

ETHER\_UNSUPPORTED WLANDRV.BIN doesn't exist.

## **ERA201D1\_GetEtherStatistics()**

**Syntax** EtherStatus ERA201D1\_GetEtherStatistics(EtherDriverGetStatisticsMsg\* msg)

**Description** This gets statistics of the network interface.

**Parameters** msg statistics of the network interface

## **Returned value**

ETHER\_ OK Success ETHER\_INVALID\_PORT No WLAN card exists.

ETHER\_UNSUPPORTED WLANDRV.BIN doesn't exist.

## **ERA201D1\_GetWLANSettings()**

**Syntax** EtherStatus ERA201D1\_GetWLANSettings (EtherDriverGetWLANSettingsMsg\* msg)

**Description** This gets settings of the wireless network.

**Parameters** msg settings of the wireless network

**Returned value** ETHER OK Success ETHER\_INVALID\_PORT No WLAN card exists.

ETHER\_UNSUPPORTED WLANDRV.BIN doesn't exist.

## **ERA201D1\_GetWLANStatistics()**

**Syntax**

EtherStatus ERA201D1\_GetWLANStatistics (EtherDriverGetWLANStatisticsMsg\* msg)

## **Description**

This gets statistics for the wireless network.

**Parameters**

msg statistics for the wireless network

**Returned value** ETHER\_OK Success<br>ETHER\_INVALID\_PORT No WLAN card exists. ETHER\_INVALID\_PORT<br>ETHER\_UNSUPPORTED

WLANDRV.BIN doesn't exist.